# **ALONE** KOMPENDIUM ZŁA

Po tym, jak wszyscy gracze przeczytają **Zasady wprowadzające**, **gracze Zła** powinni przeczytać tę instrukcję. Objaśnia ona zasady gry z perspektywy **graczy Zła**, jednocześnie zapewniając informacje o **zasadach Bohatera**, które gracze Zła **powinni znać**.

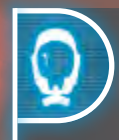

Takie ramki zawierają skrót informacji o **zasadach Bohatera**, które powinniście znać.

Takie ramki zawierają krótkie przypomnienie zasad opisanych w innych miejscach, aby nie trzeba było do nich wracać.

# PRZYPOMNIENIE

Jako gracze Zła **nie macie** właściwej **"tury Zła"**, w grze występuje tylko **tura Bohatera**. Możecie zagrywać jedynie **reakcje** na **akcje** Bohatera. Bohater wykonuje **1 akcję w każdej turze** (chyba, że zostanie aktywowane **spowolnienie czasu**, patrz stron[a 5](#page-4-0)).

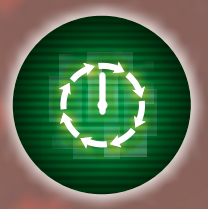

# RUNDY **TURY**

**Na koniec każdej rundy znacznik rundy** Bohatera będzie przesuwany w lewo na torze rund. Kiedy znacznik rund dotrze na **ostatnie** 

**pole** toru rund, gra przechodzi w **tryb** 

W trakcie gry Bohater może **zdobyć dodatkowe rundy** (w takim wypadku znacznik **zostanie przesunięty w prawo**).

**koszmaru** (patrz stron[a 17](#page-16-0)).

Każda runda składa się z **8 tur**, reprezentowanych przez żetony tur umieszczone na **arkuszu Bohatera**.

<span id="page-0-0"></span>Bohater w **każdej turze** wybiera **1 akcję**, którą wykona. Bohater może wykonać **2 akcje w danej turze**, jeśli aktywuje **spowolnienie czasu** (patrz stron[a 5\)](#page-4-0).

W dowolnym momencie **po tym**, jak Bohater **zadeklaruje** swoją akcję, możecie zagrać **1 lub 2 karty** jako **reakcję**. Na każdej karcie zaznaczono **w którym momencie podczas tury** może zostać zagrana. Po tym, jak akcja Bohatera została **rozpatrzona**, a wy mieliście okazję **zagrać swoje reakcje**, tura **dobiega końca**.

Waszym **jedynym zadaniem** jest **pokonanie Bohatera** zanim **misja finałowa** zostanie **ukończona**. Aby **aktywować misję finałową**, tzn. "odblokować" ją i wprowadzić do gry, Bohater musi najpierw ukończyć **1 z 2 dostępnych misji początkowych**. Aby **pokonać Bohatera**, musicie sprowadzić wartości jego **zdrowia**  $\bullet$  **i poczytalności**  $\bullet$  na arkuszu Bohatera **do 0**. Waszym głównym orężem, który pozwala **zadawać** Bohaterowi obrażenia **obu rodzajów** są **potwory**.

Przykładowo, kiedy Bohater napotyka **nieodkrytego potwora**, **traci punkty poczytalności** (patrz stron[a 6\)](#page-5-0). Z kolei kiedy **potwór atakuje** Bohatera, będzie to powodować **utratę zdrowia** (patrz stron[a 10\)](#page-9-0). Dodatkowo, niektóre z waszych **kart reakcji** mogą zwiększyć **skuteczność** potworów, lub bezpośrednio **zadawać obrażenia** Bohaterowi na inne sposoby (patrz strona [5](#page-4-1)).

W waszym arsenale macie jeszcze jedną broń: umieszczając **żetony zagrożenia** na mapie, możecie wzmacniać **potwory** (patrz stron[a 10\)](#page-9-1) i odblokowywać **dodatkowe efekty** waszych **reakcji** (patrz strona [5](#page-4-2)).

GRACZE ZZ<br>LANDRECZE POWINNI PRZECZYTAĆ<br>PRZECZYTAĆ PRZECZYTAĆ<br>WARDZIELECZYTAĆ TE MISSION AND RECEIVED AT A TRANSPORT AT A TRANSPORT AT A TRANSPORT AT A TRANSPORT AT A TRANSPORT AT A TRANSPORT AT A TRANSPORT AT A TRANSPORT AT A TRANSPORT AT A TRANSPORT AT A TRANSPORT AT A TRANSPORT AT A TRANSPORT AT ZASAD WADARAJA DR.

# <span id="page-1-0"></span>JAK BYĆ ZŁYM

#### **KILKA SŁÓW O POTWORACH**

**Zarodniki** są bardzo łatwe do zabicia oraz powolne, ale mogą zostać rozstawione blisko Bohatera i zadają dużo obrażeń.

**Pasożyty** nie zadają wielu obrażeń, ale są szybkie. Nie są także zbyt trudne do zabicia.

**Kultyści**, pomimo swojego szaleństwa, nadal są tylko ludźmi. Dlatego nie powodują u Bohatera utraty punktów poczytalności. Jest ich dość trudno zabić i nie wpływa na nich światło.

### **A**<sub>2</sub>, Hybrydy to pół-ludzie,

pół-czerwie. Przez to są niemal tak samo przerażające jak czerwie. Nie są jednak tak podatne na światło ani tak wytrzymałe jak one.

**Czerwie** bardzo trudno zabić, są przerażające i niebezpieczne w walce, ale bardzo podatne na działanie światła. W oświetlonych sektorach stają się w zasadzie nieszkodliwe, dlatego korzystajcie z nich rozważnie. Muszą również być rozstawiane dość daleko od Bohatera.

**Potwory-bossowie** mogą mieć zupełnie inne statystyki. Więcej informacji na ich temat znajduje się na kartach misji.

# **KILKA SŁÓW O TALIACH ZŁA**

W grze występują **4 talie reakcji**. W każdej rozgrywce wykorzystywane będą tylko **2 z nich**, zgodnie z tym co wybrano podczas **przygotowania gry**. W każdej talii znajduje się **taka sama liczba** kart **tych samych rodzajów**, ale każda z nich ma swój własny **motyw przewodni**:

- **Furia** *(czerwona)* sprawia, że potwory są **silniejsze w walce** i bardziej **agresywne**.
- **Szybkość** *(niebieska)* sprawia, że potwory poruszają się **szybciej** i pozwala wam **częściej reagować**.
- **Groza** *(zielona)* sprawia, że **przerażanie Bohatera** jest łatwiejsze i pozwala na **kontrolowanie**   $\circledcirc$ **akcji Bohatera**.

**Pułapki** *(fioletowa)* – ułatwia umieszczanie **żetonów zagrożenia** i sprawia, że są **bardziej**   $\sum_{i=1}^{n}$ **efektywne**.

## **ZADANIA LIDERA ZŁA**

Podczas przygotowania gry wybieracie spośród siebie początkowego **Lidera Zła**. Oprócz czynności opisanych w przygotowaniu, do Lidera Zła należy także **koordynowanie działań** jego zespołu. **Przed zagraniem** kart reakcji, gracze Zła muszą **poprosić Lidera o zgodę**. Ponieważ nie możecie **dokładnie opisywać** ani **pokazywać** swoich kart pozostałym graczom, a komunikowanie się **zbyt otwarcie** może być ryzykowne, istnieje spore ryzyko **nieporozumień**. Z czasem nauczycie się bardziej efektywnych strategii **komunikowania się**.

W **każdej rundzie** dowodził będzie **nowy Lider Zła**. Żeton Lidera Zła jest przekazywany na koniec każdej rundy graczowi po lewej.

## **ODKRYTE I NIEODKRYTE**

Wszystko, co wie Bohater, czyli to, co **przedstawia labirynt** uznawane jest za **odkryte**. Wszystko, co znajduje się na mapie, ale **nie jest** odwzorowane w labiryncie, uznaje się za **nieodkryte**.

Dzięki **pamięci podręcznej** swojego **holo**zegarka Bohater może "widzieć" co dzieje się we wszystkich **odkrytych sektorach** do końca rundy, nawet, jeśli nie znajdują się już w jego PW (patr stron[a 9\)](#page-8-0).

### **ZARZĄDZANIE KARTAMI**

Podczas rozgrywki **nigdy nie możecie pokazywać swoich kart** innym graczom Zła. Możecie swobodnie omawiać **strategię**, którą zamierzacie wykorzystać oraz **rodzaje kart**, jakie zamierzacie zagrać, ale pamiętajcie, że **Bohater słyszy wszystko co mówicie**! Będziecie musieli znaleźć sposób, by **komunikować się** w bardziej **subtelny sposób**.

# INFORMOWANIE BOHATERA

Kiedy Bohater wykonuje **akcję lokalizowania**, a także w kilku innych sytuacjach w trakcie rozgrywki, będziecie musieli **go poinformować**.

Kiedy gra nakazuje wam *poinformować Bohatera*, **nie możecie kłamać** i musicie podać **prawdziwą** i **jasną** informację, chyba, że jakaś **karta reakcji** wyraźnie **mówi inaczej**.

#### <span id="page-2-1"></span><span id="page-2-0"></span>**AKTUALIZOWANIE MAPY I LABIRYNTU**

Przed zapoznaniem się z zasadami gry zapamiętajcie: jako gracze Zła macie **pełny dostęp** do wszystkich informacji o **stanie rozgrywki**. Stan gry **oznaczany jest na mapie**, podczas gdy **Bohater** wie tylko o tym co jest **widoczne w labiryncie**, oraz wszystkim, co **udało mu się zapamiętać** po tym, jak elementy zostaną **usunięte z labiryntu** na **koniec każdej rundy**. Bez tych informacji **Bohater nie jest w stanie grać** .

To **do was należy aktualizowanie** zarówno stanu **mapy** jak i **labiryntu**, kiedy **Bohater się porusza** lub **eksploruje nieodkryty sektor**. Jeśli potrzebny kafelek aktualnie **nie jest dostępny** w puli, musicie użyć jednego z kafelków, który już jest częścią labiryntu. Zawsze musicie wziąć kafelek o **odpowiednim kształcie**, który znajduje się **najdalej** od sektora Bohatera.

Poniżej znajduje się krótka lista **wydarzeń w grze**, które musicie **odzwierciedlić na mapie** (a więc zaktualizować ją):

- **OŚWIETLENIE**: kiedy w sektorze **włączane jest oświetlenie**, musicie umieścić w nim **żeton oświetlenia**. Oczywiście, kiedy oświetlenie **zostaje wyłączone** musicie **usunąć** dany żeton.
- **RUCH**: musicie umieszczać, poruszać i usuwać **żetony potworów**, aby śledzić położenie, ruchy i stan waszych **potworów**. Musicie także poruszać **żeton Bohatera**, aby śledzić jego ruchy.
- **DRZWI**: pamiętajcie, aby zawsze **odkrywać drzwi** kiedy odkrywacie sektory z sąsiadującymi drzwiami. Dodatkowo, Bohater oraz niektóre karty mogą **blokować** albo **odblokowywać** drzwi. Kiedy ma to miejsce, musicie oznaczać zablokowane drzwi **żetonami blokady** zarówno na **mapie** jak i w **labiryncie** (oraz usuwać dane żetony, kiedy drzwi zostają odblokowane).
- **OTOCZENIE**: musicie umieszczać i usuwać **żetony zagrożenia**, zgodnie z przebiegiem rozgrywki. Niektóre **karty misji** mogą nakazać wam umieszczenie **żetonów warunków** na mapie, aby śledzić **wydarzenia powiązane z misjami** w trakcie rozgrywki. Więcej szczegółów opisano na kartach misji.

*Bohater porusza się na północ. Ponieważ korytarz na wschód od sektora-celu jest oświetlony, należy natychmiast go odkryć (wraz ze wszystkim, co się w nim znajduje). Pomieszczenie dalej na wschód nie znajduje się jeszcze w polu widzenia (ponieważ Bohater nie sąsiaduje z drzwiami), a zatem nie jest odkrywane. Jako reakcję poruszacie rannego pasożyta do pomieszczenia kontrolnego. Ponieważ to pomieszczenie jest odkryte, musicie odkryć również pasożyta. Musicie także poinformować Bohatera, że pasożyt jest ranny.*

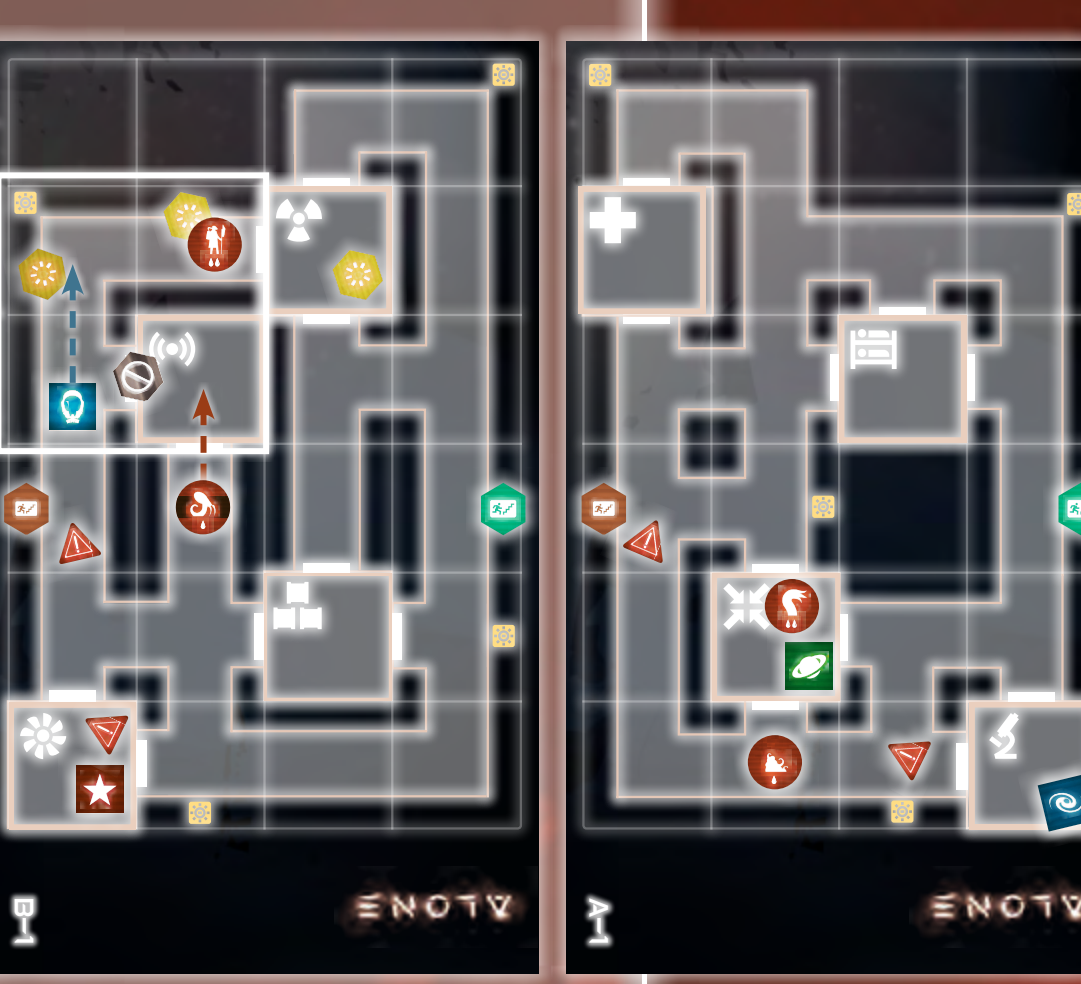

# <span id="page-3-1"></span>ZAGRYWANIE REAKCJI

### <span id="page-3-0"></span>**KARTY NA RĘCE**

**1 gracz Zła:** dobiera **10 kart**. Może dobierać karty z obu talii reakcji.

**2 graczy Zła:** każdy z nich dobiera po **6 kart**. Dobierają **wyłącznie ze swoich**  talii reakcji.

**3 graczy Zła:** każdy z nich dobiera po **4 karty**. Gracz Zła siedzący pomiędzy dwoma pozostałymi może dobierać karty z **obu talii reakcji** w **dowolnej kombinacji**, podczas gdy obaj pozostali gracze Zła zawsze muszą dobierać karty z talii reakcji **znajdujących się przed nimi**.

 $\bigcap_{i=1}^n A_i$ 

Wybierz 1 z celów i porusz maksymalnie<br>Potwory o 1 sektor w jego maksymalnie 2 potwory <sup>o Celów i Porusz Maksymaln</sup><br>.<br>. WIEDZĄ GDZIE JESTEM *- zagraj po tym, jak Bohater wybierze cele -*

Możesz poinformować o dystansie<br><sup>30</sup> jednego z celów, jarodystansie<br>Egłości – <sup>o z</sup> celów, jarodystansie DO JEDNEGO Z CELÓW, JAKBY BYŁ<br>LEGŁOŚCI +1/-1 SEKYOW, JAKBY BYŁ W ODLEGŁOŚCI +1/-1 SEKTORA

 $\lambda$ 

Wszyscy gracze Zła rozpoczynają grę z określoną liczbą **kart reakcji** na ręce (zgodnie z listą po lewej). Karty reakcji mogą być **zagrywane** przez graczy Zła wyłącznie jako **reakcje** na **akcje** wykonywane przez Bohatera. Akcje wykonywane przez Bohatera określają **warunkowe reakcje**, czyli rodzaj kart, które możecie zagrać w danej turze. Możecie zagrywać także **standardowe reakcje**, tzn. karty reakcji zagrywane **zakryte** (więcej szczegółów na kolejnej stronie).

Pomimo że dowodzi wami Lider Zła, gracie jako zespół – **każdy gracz Zła** może zagrać **reakcję**. Jednak powinniście podejmować tę decyzję **w porozumieniu** z innymi graczami Zła. Finalna decyzja jest podejmowana przez **Lidera Zła**. W każdej turze łącznie mogą zostać zagrane **maksymalnie 2 karty reakcji**.

Kiedy zagrywacie kartę reakcji, musicie umieścić ją na torze reakcji na arkuszu Bohatera tak, aby była skierowana w stronę Bohatera (jak na poniższym przykładzie). **Pierwsza karta reakcji** musi zostać zagrana **pionowo** na pierwszym wolnym polu na torze reakcji. Jeśli chcecie, możecie zagrać **drugą kartę reakcji** *(w kombinacji)*, podczas tej samej tury, ale dana karta nadal musi być **warunkową reakcją** lub **standardową reakcją** i musi zostać umieszczona **poziomo** na torze reakcji tak, aby zakrywała kolejne dwa puste pola na torze.

Uważajcie z zagrywaniem reakcji, zwłaszcza w **kombinacji** – ostatnie pola na torze reakcji zawierają **symbole zagrożenia**, a na koniec każdej rundy **otrzymacie** i **umieścicie na mapie żetony zagrożenia** w liczbie równej symbolom **wciąż widocznym** na torze reakcji. Jeśli zagracie więcej reakcji, niektóre symbole zagrożenia mogą zostać **zakryte** i będziecie dysponowali **mniejszą liczbą żetonów zagrożenia** do umieszczenia na mapie na kolejną rundę. Musicie także mieć na uwadze liczbę **pozostałych pól reakcji** – kiedy wszystkie pola na torze reakcji są **zajęte**, nie możecie **zagrywać kolejnych reakcji** w danej rundzie. Dodatkowo, kiedy pozostanie **tylko 1 pole**, zagrywanie **kombinacji** jest **niedozwolone**.

> odkryć 1 fantalista bohater<br>Wykolski bohater in die professionelement.<br>Jesus Angeline bohater in die professionelement.<br>Jesus Angeline bohater in die professionelement.<br>Jesus Angeline bohater in die professionelement. nie odkrywać 1 prawdziwego elementu lub<br>1 prawdzi 1 prawdziwego elementu lub<br>1 prawdzi 1 prawdziwego elementu lub 1 prawdzi 1 prawdzi<br>1 prawdzi 1 prawdzi 1 prawdzi 1 prawdzi 1 prawdzi 1 prawdzi Kiery opkrywież sektor wybrany olemnomion się szczel, możesz<br>Kiedy (wybrany za cel, możeszy za cel, możesz<br>odkrywasz i rzyżny wybrany za cel, możesz<br>Kiedzy, i rzyżny nie prieko cel, możesz natych miasta odkrygenia sektor i to co zawiera,<br>natych co zawiera, zawiera, zawiera, zawiera, zawiera, zawiera, zawiera, zawiera, zawiera, zawiera, zawiera,<br>natych co zawiera, zawiera, zawiera, zawiera, zawiera, zawiera, wka-cza lub eksploruje ten sektor ponownie, metalski ponownie, metalski ponownie, metalski sektor ponownie, in<br>1970: ponownie, ten sektor ponownie, metalski sektor ponownie, metalski sektor ponownie, in ponownie, in ten s<br> ziony w issamgivez.co w zawog<br>200 or i gonzajduje się na mapie.co<br>2010 or i gonzajduje się na mapie.com

Bohater musi wybrać: traci 2<br>20 Roca 1 Artow, traci 2 Traci 2

odrzuca 1 żeton

adrenaliny jest

 $\overline{\phantom{a}}$ 

 $\overline{a}$ 

 $\bar{\varepsilon}$ 

**adrenaliny**. Jeśli pula

pusta<sub>, Bohate Tapez traci tylko 1 .<br>Pusta Bohate Tapez tabez tylko 1 .</sub>

ROZUM PŁATA MI FIGLE *- zagraj przed odkryciem elementów -*

# **MUSICIE REAGOWAĆ!**

W grze nie występują **tury Zła**. Gracze Zła mogą zagrywać jedynie **reakcje** w odpowiedzi na **akcje** Bohatera w trakcie jego tury.

# **REAKCJE NA OBRAŻENIA**

Niektóre reakcje mogą zostać zagrane kiedy Bohater **otrzymuje obrażenia**, zamiast w odpowiedzi na wykonanie określonej akcji.

# KILKA WARUNKOWYCH **REAKCJI**

Czasami Bohater może wykonać **więcej niż 1 akcję** w pojedynczej turze (np. kiedy aktywuje **spowolnienie czasu** lub wykorzysta niektóre **karty przedmiotów**). W takich przypadkach **każdy rodzaj akcji** pozwala na zagranie **odpowiadających im warunkowych reakcji**, zwiększając liczbę **rodzajów kart reakcji** jakie możecie zagrać (ale w dalszym ciągu możecie zagrać **maksymalnie 2 reakcje** podczas tury).

# **AUTOMATYCZNE ŻETONY ZAGROŻENIA**

Ponieważ **na końcu toru** znajduje się **1 symbol zagrożenia**, poza jakimkolwiek polem na karty, **na koniec każdej rundy** zawsze dobieracie i umieszczacie **przynajmniej 1 żeton zagrożenia**.

*Te reakcje zostały zagrane jako kombinacja w tej samej turze. Na polu reakcji pozostało tylko jedno pole. Oznacza to, że w tej rundzie będziecie mogli zagrać jeszcze tylko jedną reakcję.*

### <span id="page-4-3"></span>**MOMENT ZAGRYWANIA REAKCJI**

Niektóre karty reakcji oznaczono symbolem  $\rightarrow$ w prawym górnym rogu. Takie karty to **reakcje natychmiastowe**. Mogą one być zagrywane **podczas tury Bohatera**. Dokładny moment zagrywania reakcji (np. "po rzucie kośćmi" lub "przed odkryciem elementów") jest **wyraźnie wskazany** na każdej karcie, pod jej nazwą.

**Standardowe reakcje** oraz reakcje **nie oznaczone 4** muszą być zagrywane **na koniec tury Bohatera**.

#### <span id="page-4-2"></span>**NIEBEZPIECZNE KARTY**

Kiedy zagrywacie kartę reakcji, zwykle rozpatrujecie tylko efekt z **górnej połowy** karty. Jednak jeśli karta stanie się **niebezpieczna**, będziecie mogli zastosować także efekt dolnej połowy karty.

**Najprostszym sposobem** na to, aby karta stała się **niebezpieczna**, jest zagranie danej reakcji kiedy Bohater znajduje się w sektorze z **żetonem zagrożenia**.

### <span id="page-4-1"></span>**STANDARDOWE I WARUNKOWE REAKCJE**

**Standardowe reakcje** (czyli karty reakcji zagrane **zakryte**) **zawsze** mogą być zagrywane jako reakcja na **dowolną akcję Bohatera.** Standardowe reakcje mogą być używane, aby: **poruszyć 1 potwora o maksymalnie 1 sektor** LUB **rozstawić 1 potwora** zgodnie z normalnymi zasadami rozstawiania. Więcej informacji na temat rozstawiania znajduje się na stroni[e 6.](#page-5-1)

**Warunkowe reakcje** (zagrywane **odkryte**), mogą być zagrywane tylko jeśli ich warunek zostanie aktywowany. Symbol w lewym górnym rogu karty reakcji to **symbol warunku**, czyli wydarzenie, które musi nastąpić **zanim** będzie można zagrać daną reakcję. Większość reakcji aktywowana jest przez **określoną akcję** wykonaną przez Bohatera, ale niektóre mają także **inne rodzaje warunków**.

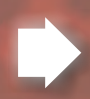

Karty reakcji z tym symbolem mogą zostać zagrane tylko kiedy Bohater wykonuje akcję **RUCHU**.

Karty reakcji z tym symbolem mogą *O* zostać zagrane tylko kiedy Bohater wykonuje akcję **EKSPLORACJI**.

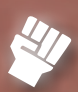

Karty reakcji z tym symbolem mogą zostać zagrane tylko kiedy Bohater wykonuje akcję **WALKI**.

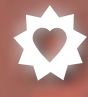

Karty reakcji z tym symbolem mogą zostać zagrane tylko kiedy Bohater traci punkty **ZDROWIA** 

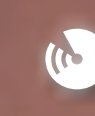

Karty reakcji z tym symbolem mogą zostać zagrane tylko kiedy Bohater wykonuje akcję **LOKALIZOWANIA**.

**Na początku tury** Bohater może

<span id="page-4-0"></span>SPOWOLNIENIE CZASU

Spowolnienie czasu pozwala mu **wykonać** 

**na końcu tury** będziecie musieli poczekać,

a następnie rozstaw 1 potwora z -1 (minimalnym dystansem rozstawiania).

Do końca tury ten potwór zyskuje

wydać **1 żeton adrenaliny**, aby aktywować **spowolnienie czasu**.

Aby zagrać karty, które należy zagrać

aż Bohater wykona obie akcje.

**2 akcje** w **jednej turze**.

 $+1$  DO ATAKU.

Karty reakcji z tym symbolem mogą zostać zagrane tylko kiedy Bohater wykonuje akcję **PRZESZUKIWANIA**.

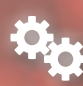

Karty reakcji z tym symbolem mogą zostać zagrane tylko kiedy Bohater wykonuje akcję **INTERAKCJI**.

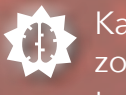

Karty reakcji z tym symbolem mogą zostać zagrane tylko kiedy Bohater traci punkty **POCZYTALNOŚCI** .

# **KILKA REAKCJI W TYM SAMYM MOMENCIE**

**Kolejność**, w której Bohater wykona swoje akcje nie ma znaczenia. Ważne jest, **które akcje** zostały wykonane, ponieważ określa to **jakie rodzaje kart** możecie zagrać w tej turze. Te karty mogą być zagrywane **w dowolnej kolejności**, o ile jest to dozwolony moment na ich zagranie (wskazany na karcie, zwłaszcza dla **reakcji natychmiastowych**). W każdej turze możecie zagrać **maksymalnie 2 reakcje**.

### **DOBIERANIE KART**

Kiedy gra nakazuje wam dobrać karty, **Lider Zła decyduje** w jaki sposób je między wami rozdzielić. Pamiętajcie, żeby **dobierać karty** tylko z **przypisanych do was talii**!

### **ODRZUCANIE KART**

Na koniec rundy wszystkie karty reakcji z toru reakcji należy odrzucić i odłożyć na odpowiednie stosy kart odrzuconych. Nie mieszajcie reakcji z różnych talii!

# <span id="page-5-3"></span><span id="page-5-2"></span>ROZSTAWIANIE I RUCH

# **OGRANICZENIE LICZBY POTWORÓW**

Na **danym poziomie mapy** w tym samym momencie mogą znajdować się **maksymalnie 4 potwory** (czyli **łącznie 8** na całej mapie). Niektóre **karty misji** mogą jednak pozwolić **przekroczyć ten limit**.

Liczba potworów każdego rodzaju jakie możecie rozstawić jest ograniczona **liczbą dostępnych żetonów**.

Kiedy **limit zostanie osiągnięty** dla danego poziomu, żadne potwory nie mogą być **rozstawiane** ani **poruszane** na ten poziom.

## **RUCH BOHATERA A PRZERAŻAJĄCE POTWORY**

Bohater zostanie **przerażony** również, kiedy wejdzie do **nieodkrytego sektora**, w którym znajduje się **potwór**.

Więcej informacji: "Akcja ruchu" na stroni[e 12](#page-11-0).

# **PRZENOSZENIE POTWORÓW**

Efekty niektórych reakcji mogą umożliwić wam **przenoszenie potworów**. Jest to specjalny sposób poruszania potworów. Więcej informacji na stronie [20](#page-19-0).

# <span id="page-5-1"></span>**ROZSTAWIANIE POTWORÓW**

Aby **rozstawić potwora** musicie zagrać **standardową reakcję**. Efekty niektórych kart reakcji także mogą pozwolić wam rozstawiać potwory.

Potwór może zostać rozstawiony w **jakimkol- z dosta**ł z **4 wiek** sektorze na mapie, ale nie **bliżej** Bohatera niż jego **minimalny dystans rozstawiania** wskazany w tabeli statystyk potwora (patrz strona 17).

Kiedy potwór jest rozstawiany, powoduje **hałas** w danym sektorze i musicie **poinformować o tym Bohatera**. Patrz "Informowanie o hałasie" na kolejnej stronie.

# <span id="page-5-0"></span>**RUCH POTWORÓW**

Możecie poruszyć potwora o **maksymalnie 1 sektor** zagrywając **standardową reakcję**. Efekty **niektórych kart reakcji** także mogą pozwolić wam poruszać potwory (często szybciej). W takim wypadku ich zasięg jest **wskazany na karcie**. Możecie poruszać potwory także o **0 sektorów**. Może się to okazać przydatne, aby aktywować dodatkowe efekty ruchu opisane na niektórych kartach lub w celu wyłączania oświetlenie (patrz stron[a 9\)](#page-8-1).

Za każdym razem kiedy poruszycie **nieodkrytego potwora** do **sektora Bohatera**, zostanie on **przerażony** przez danego potwora i straci punkty **poczytalności** . Ma to miejsce tylko kiedy potwór zostanie odkryty **bezpośrednio** w sektorze Bohatera. Bohater **nie traci** jeśli potwór został odkryty w **innym sektorze** przed wkroczeniem do sektora Bohatera. Liczba traconych **z**ależy od rodzaju potwora co oznaczono w **tabeli statystyk potwora**.

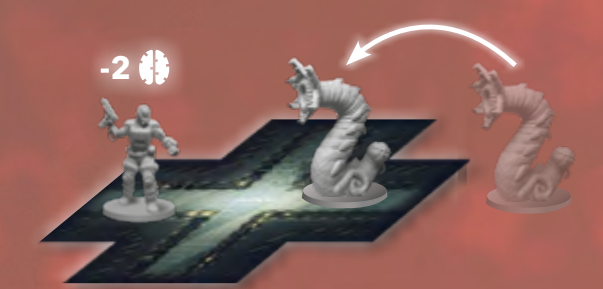

Kiedy potwór się porusza, powoduje **hałas** w sektorze, w **którym kończy ruch** i musicie **poinformować o tym** Bohatera. Patrz "Informowanie o hałasie" na kolejnej stronie.

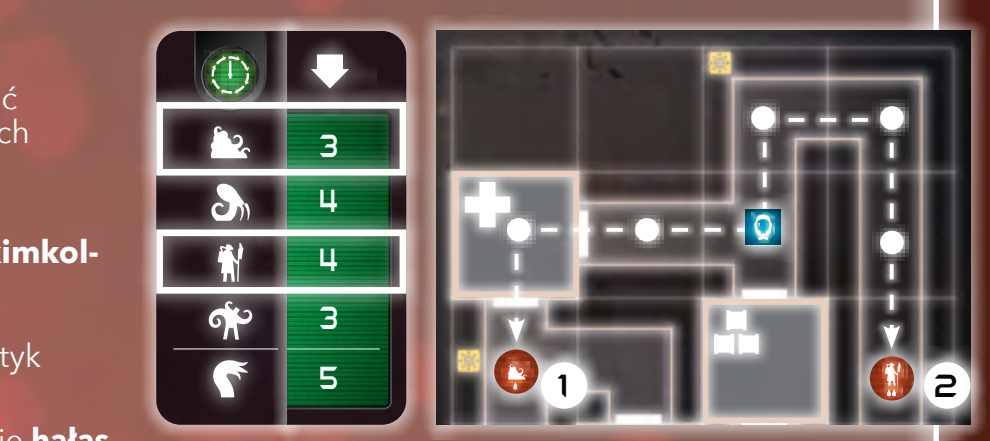

*Kiedy rozstawiacie potwory, musicie brać pod uwagę minimalny dystans rozstawiania. W powyższym przykładzie wynosi on 3 sektory w przypadku Zarodników (1) i 4 sektory w przypadku Kultysty (2).*

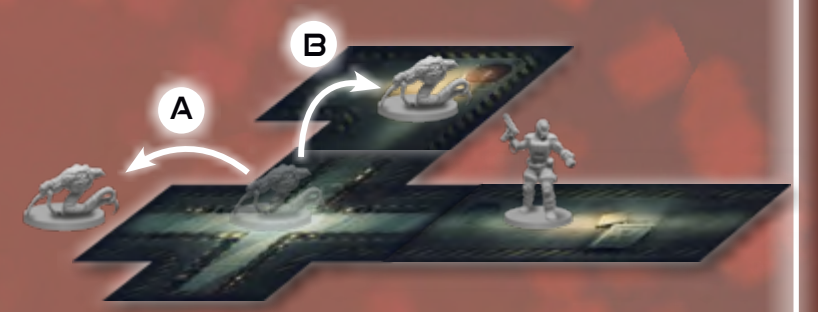

*Kiedy potwór porusza się z odkrytego sektora do nieodkrytego (A), musicie poinformować Bohatera, w którym kierunku się poruszył (w powyższym przykładzie na zachód). Kiedy potwór opuszcza pole widzenia Bohatera, ale pozostaje w odkrytym sektorze (B), jego figurka w dalszym ciągu będzie widoczna w labiryncie.* 

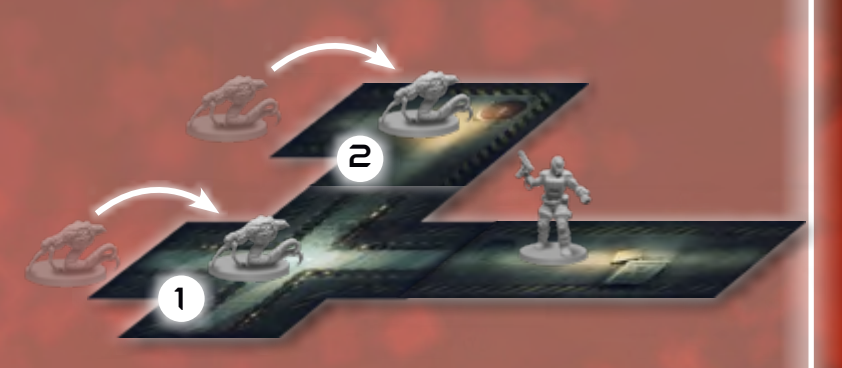

*Kiedy nieodkryty potwór wkracza do odkrytego sektora, niezależnie od tego, czy docelowy sektor znajduje się w polu widzenia (1) czy nie (2) (patrz strona [9\)](#page-8-0), musi zostać odkryty. W obu przedstawionych powyżej przypadkach Pasożyt nie został odkryty w sektorze Bohatera, więc ten nie zostanie przerażony.*

#### <span id="page-6-0"></span>**KORZYSTANIE ZE SCHODÓW**

Dwa poziomy mapy połączone są ze sobą **2 klatkami schodowymi**. Każda klatka schodowa została oznaczona innym kolorem, co stanowi przypomnienie **dokąd** dane schody **prowadzą**.

Sektory połączone **klatką schodową** (czyli **oznaczone na mapie** dwoma żetonami schodów **w tym samym kolorze**) są uznawane za **sąsiadujące** ze **sobą nawzajem**.

#### <span id="page-6-1"></span>**INFORMOWANIE O HAŁASIE**

Kiedy potwór jest **rozstawiany** oraz kiedy się **porusza**, powoduje hałas. Musicie **poinformować Bohatera o hałasie**. Kiedy informujecie o hałasie, musicie zawsze zgodnie z prawdą poinformować Bohatera o **kierunku, z którego dobiega hałas**. Aby ustalić ten kierunek musicie **sprawdzić na mapie** jaka jest **najkrótsza droga** pomiędzy **sektorem Bohatera** oraz **źródłem hałasu**. Jest to kierunek, o którym musicie poinformować Bohatera.

Jeśli istnieje **więcej niż jedna** droga o tej samej długości, możecie **zadecydować**, o którym kierunku poinformujecie Bohatera. Jeśli hałas dobiega z **innego poziomu**, musicie poinformować Bohatera tylko o tym, że słyszy hałas dochodzący z innego poziomu.

**Zablokowane drzwi zakłócają** rozchodzenie się hałasu, patrz niżej.

### **ZABLOKOWANE DRZWI**

Bohater może zablokować 1 sąsiadujące drzwi po **każdym wydanym punkcie ruchu**. Niektóre **karty reakcji** oraz **karty przedmiotów** w grze także pozwalają blokować lub odblokowywać drzwi.

Dopóki drzwi są zablokowane, **nic** nie może **przez nie przejść**. Dodatkowo **sąsiednie sektory połączone** zablokowanymi drzwiami **nie** są uznawane za **sąsiadujące** na potrzeby zasad gry i efektów kart. **Zakłócają** także rozchodzenie się **hałasów**.

Aby **poruszyć się przez zablokowane drzwi** musicie je najpierw **odblokować**, **wydając "punkt ruchu"**. Przykładowo, aby poruszyć się przez zablokowane drzwi za pomocą karty reakcji, która pozwala poruszyć się potworowi o **3 sektory**, **jeden z tych ruchów** musi zostać wykorzystany na **odblokowanie** drzwi, a zatem potwór poruszy się o **maksymalnie 2 sektory**.

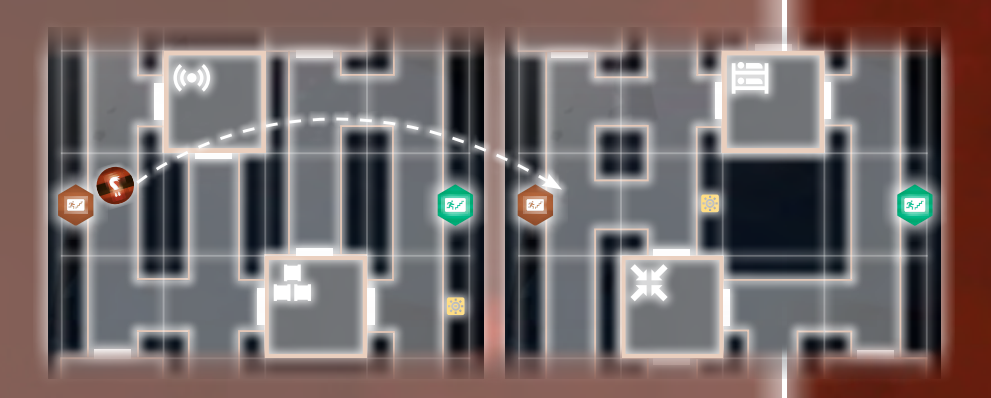

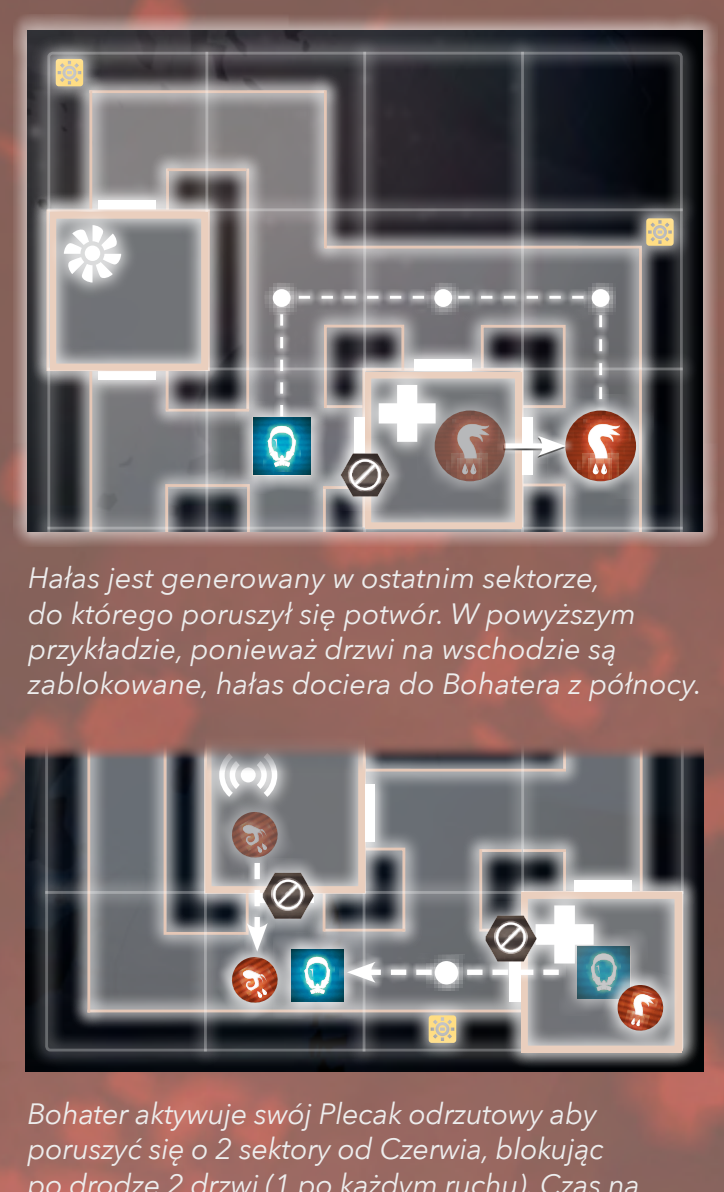

*Hałas jest generowany w ostatnim sektorze, do którego poruszył się potwór. W powyższym przykładzie, ponieważ drzwi na wschodzie są zablokowane, hałas dociera do Bohatera z północy.*

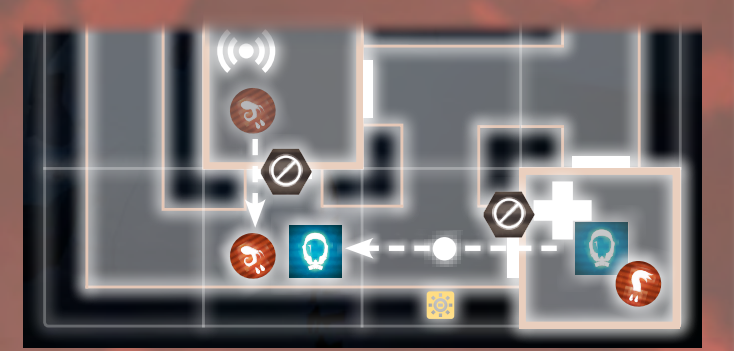

*Bohater aktywuje swój Plecak odrzutowy aby poruszyć się o 2 sektory od Czerwia, blokując po drodze 2 drzwi (1 po każdym ruchu). Czas na reakcję! Aby odblokować drzwi do Ambulatorium, musielibyście wydać 1 punkt ruchu Czerwia, ale nie posiadacie żadnych reakcji, które pozwolą zwiększyć zasięg jego ruchu. Nie udałoby się wam dogonić Bohatera nawet, jeżeli zagralibyście 2 standardowe reakcje jako kombinację. Z kolei karta reakcji powiązana z Pasożytem pozwoliłaby wam odblokować drzwi 1 punktem ruchu a następnie wydać drugi punkt, by wkroczyć do sektora Bohatera.*

*Patrz "Orientacja w labiryncie", Zasady wprowadzające, strona 12.*

*Patrz "Wykonywanie akcji z użyciem przedmiotów",strona [12.](#page-11-1)*

*Patrz "Standardowe i warunkowe reakcje", strona [5.](#page-4-1)*

# <span id="page-7-1"></span><span id="page-7-0"></span>ŚWIATŁO I CIEMNOŚĆ

*Czytaj: "Włączanie oświetlenia".*

#### **SĄSIADOWANIE Z DRZWIAMI**

Drzwi służą za wskazówkę informującą Bohatera czy **pomieszczenie znajduje się w polu widzenia**. Kiedy Bohater znajduje się w sektorze z drzwiami, a sektor po drugiej stronie drzwi jest odkryty, dany sektor znajduje się w polu widzenia. Jeśli drzwi nie znajdują się w sektorze Bohatera, blokują PW.

> *Patrz "Odkryte i nieodkryte", Słowniczek, stron[a 20.](#page-19-0)*

*Patrz "Aktualizowanie mapy i labiryntu", strona [3.](#page-2-0)*

W

Światło to bezcenny sojusznik Bohatera. Pomaga mu **eksplorować mapę** i poprawia jego **skuteczność w walce**, jednocześnie **zmniejszając skuteczność waszych potworów**. Uważajcie kiedy atakujecie Bohatera w oświetlonych miejscach i **wyłączajcie światło** kiedy to tylko możliwe.

To do was należy **aktualizowanie stanu oświetlenia** zarówno na mapie jak i w labiryncie.

Na początku rozgrywki **cała mapa jest w ciemnościach**. Kiedy oświetlenie zostanie włączone w sektorze, musicie **oznaczyć to umieszczając żeton oświetlenia** w danym sektorze na mapie. Jeśli dany sektor jest **odkryty**, musicie również **obrócić jego kafelek w labiryncie oświetloną stroną do góry**.

Kiedy aktualizujecie labirynt dokładając kafelki **po tym jak Bohater się poruszy**, jeśli oświetlony sektor **pojawia się** w **polu widzenia** Bohatera (patrz na kolejnej stronie), musicie **natychmiast odkryć** ten sektor.

# WŁĄCZANIE OŚWIETLENIA

- Bohater może włączać oświetlenie na kilka różnych sposobów.
- Użycie akcji **INTERAKCJI** w sektorze z **włącznikiem światła**, aby włączyć oświetlenie w **danym sektorze** oraz **maksymalnie 2** sąsiednich sektorach **w linii prostej**.
- Skorzystanie z efektu **karty przedmiotu**, która pozwala włączyć oświetlenie.
- **Ukończenie misji**, za którą nagrodą jest włączenie oświetlenia.

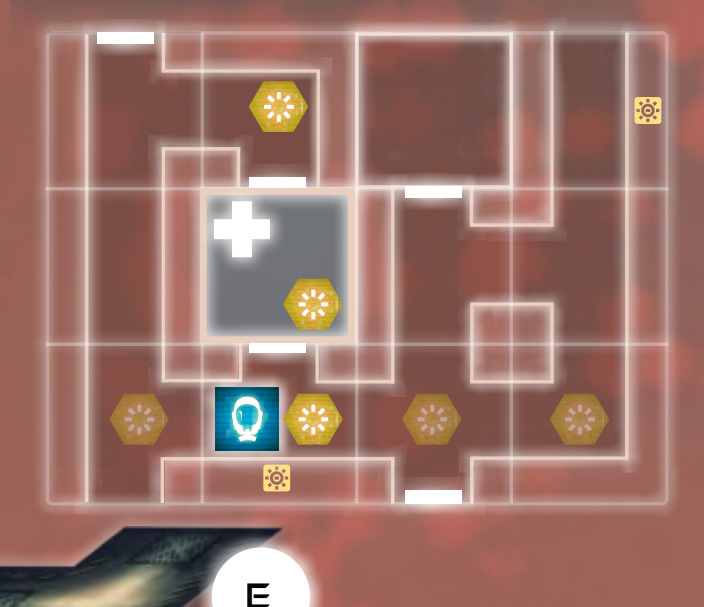

*Bohater jest w sektorze z włącznikiem światła. Z tego miejsca może wybrać 1 z 3 kierunków i włączyć światła w maksymalnie 2 sektorach w linii prostej w danym kierunku. Sektor z włącznikiem światła zawsze zostaje oświetlony, ale w tym przykładzie możliwe są 3 rezultaty. Jeżeli wybierze zachód, tylko 1 dodatkowy sektor zostanie oświetlony. Jeżeli zamiast tego wybierze wschód, oświetlenie zostanie włączone w 2 dodatkowych sektorach. W obu przypadkach wszystkie te sektory muszą zostać odkryte (jeśli jeszcze nie były).* 

N

*Jeżeli Bohater wybierze północ, jak w powyższym przykładzie, oświetlenie zostanie włączone w sektorze pomieszczenia i sektorze zakrętu na północy. Umieśćcie na mapie żetony oświetlenia, aby to oznaczyć. Jednak tylko pomieszczenie zostaje odkryte w labiryncie, ponieważ zakręt znajduje się za drzwiami, które nie sąsiadują z Bohaterem, a zatem nie znajdują się w polu widzenia.*

*Kiedy Bohater poruszy się do sektora pomieszczenia, należy natychmiast odkryć sektor zakrętu, ponieważ wówczas będzie znajdował się w polu widzenia Bohatera.*

8 • KOMPENDIUM ZŁA

### <span id="page-8-2"></span><span id="page-8-1"></span>**WYŁĄCZANIE OŚWIETLENIA**

Dysponujecie kilkoma sposobami **wyłączania oświetlenia**:

• Efekty niektórych **kart reakcji** pozwalają wyłączyć oświetlenie w określonych sektorach.

• Na **koniec każdej tury**, jeśli potwór **poruszył się** do **oświetlonego sektora**, który **nie jest sektorem Bohatera**, należy **wyłączyć oświetlenie** w tym sektorze (potwór atakuje źródła światła tak jak Bohatera, ale nie musi wykonywać rzutu kośćmi).

*Uwaga: potwór* **nie może** *wyłączyć oświetlenia, jeśli nie poruszył się do danego sektora w tej turze.*

> *Poruszanie potworów do oświetlonych sektorów pozwoli wam wyłączyć oświetlenie... ale nie możecie tego robić w sektorze Bohatera!*

# <span id="page-8-0"></span>POLE WIDZENIA

Pole widzenia (PW) wskazuje wszystko co Bohater **widzi** i z czym **może wejść w interakcję** w danym momencie. PW obejmuje **sektor Bohatera** i rozciąga się przez **wszystkie odkryte sektory** w **linii prostej**, we **wszystkich możliwych kierunkach**. Jest ono **blokowane** tylko przez:

- **ścianę** (na przykład na zakręcie lub u rozwidlenia korytarza)
- **drzwi**, które nie **sąsiadują** z **sektorem Bohatera**
- **nieodkryty sektor**
- sektor po drugiej stronie **schodów**

Uwaga: sektor Bohatera zawsze znajduje się w PW. Nieodkryte sektory nigdy nie są w PW. Jednak odkryte sektory mogą znajdować się w PW lub nie.

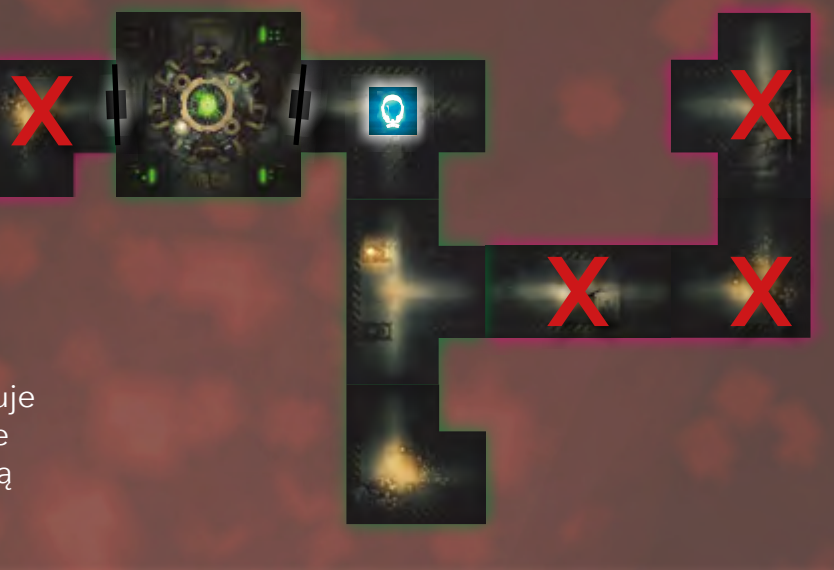

# <span id="page-9-3"></span><span id="page-9-0"></span>POTWORY I WALKA

# <span id="page-9-2"></span>**TRAFIENIE CZY PUDŁO?**

Na każdej kości występują **3 rodzaje wyników**: <del>(</del>Cृ),||!||i >ဲ※<. W **normalnych okolicznościach** tylko  $\bigoplus$  uznaje się za **trafienie**, podczas  $gdy \, ||\, ||$ i $\, \times \,$ k $\,$ liczą się jako **pudło**.

Jednakże ||!| w niektó**rych wypadkach mogą liczyć się jako trafienia**. Warunki te są **różne** w zależności od tego czy kośćmi rzucacie **wy**, czy **Bohater**: **żetony zagrożenia** zapewniają przewagę wam, podczas gdy **oświetlenie** działa na korzyść Bohatera.

Kiedy **rzucacie kośćmi**, zawsze róbcie to **przed** zasłonką tak, aby Bohater mógł zobaczyć wyniki rzutu. **KOŚCI SĄ JAWNE**

> *Patrz "Niebezpieczne", Słowniczek, stron[a 20.](#page-19-0)*

> > *Patrz "Światło i ciemność", strona [8.](#page-7-0)*

Potwór **zaatakuje Bohatera** za każdym razem kiedy znajduje się **w sektorze Bohatera** na **koniec tury**. Nie musicie w tym celu zagrywać żadnych kart, atak odbywa się **automatycznie**.

Za każdym razem kiedy potwór atakuje musicie **rzucić określoną liczbą kości** (patrz niżej). Bohater traci **1 za każde wyrzucone trafienie** (patrz ramka po lewej).

Większość potworów pozwala rzucić **różną liczbą kości** w zależności czy ich sektor jest w **ciemności** czy **oświetlony**. Pierwsza liczba w kolumnie **tabeli statystyk potworów** to liczba kości, którymi potwór rzuca w sektorach pogrążonych **w ciemności**. Druga liczba w kolumnie i to liczba kości, którymi potwór rzuca w **oświetlonym sektorze**.

### <span id="page-9-1"></span>**WALKA W NIEBEZPIECZNYCH SEKTORACH**

Żetony zagrożenia reprezentują różne niebezpieczeństwa czekające na Bohatera podczas eksplorowania mapy. Poza odblokowywaniem efektu **niebezpieczeństwa** waszych reakcji, żetony zagrożenia mogą również **wzmocnić potwory** kiedy **rzucacie kośćmi**.

Jeśli w **sektorze Bohatera** znajduje się **żeton zagrożenia**, kiedy rzucacie kośćmi, **każdy uzyskany wynik liczy się jako trafienie**.

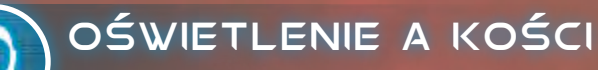

Bohater także może korzystać z wyników  $||\cdot||$ . Ma to miejsce, kiedy sektor Bohatera jest oświetlony.

# **ATAKI TOWARZYSZĄCE**

Kiedy Bohater opuszcza sektor, w którym znajduje się co najmniej 1 potwór, macie okazję **wykonać atak towarzyszący**. Atak towarzyszący uznaje się za **pojedynczy atak**, niezależnie od tego ile potworów znajduje się w sektorze.

**Rzucacie 1**  $\gamma$  **za każdego potwora** w sektorze. **Podczas tego ataku nie mogą zostać wykorzystane żadne specjalne zdolności ani efekty**. Bohater **traci 1** za każde **trafienie** (patrz ramka powyżej).

Jeśli sektor opuszczany przez Bohatera jest **oświetlony**, atak towarzyszący będzie **pomniejszony o 1** .

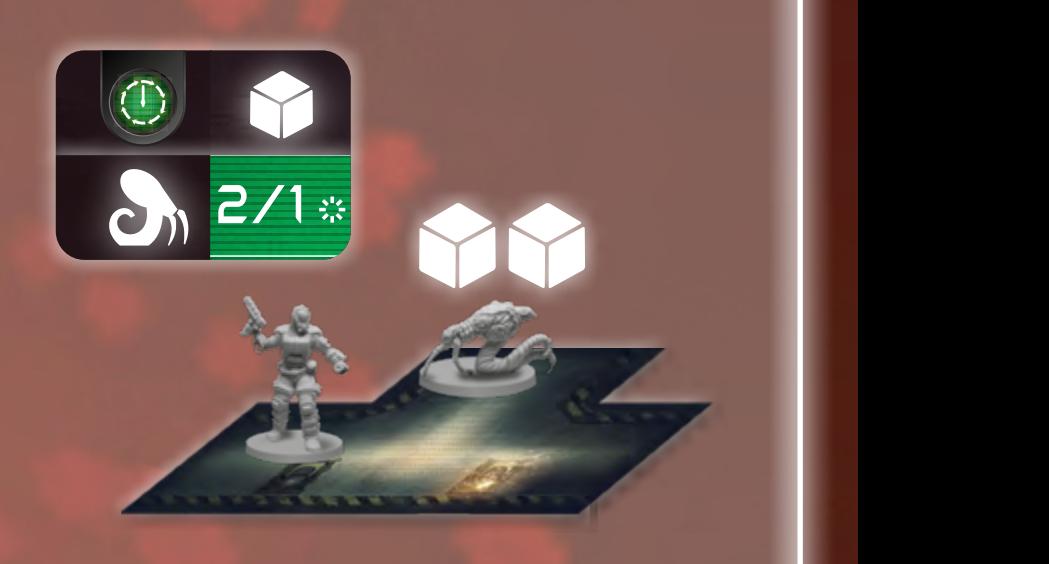

w ciemności, korzystajcie z liczby po lewej w kolumnie<br>**22** w tabeli statystyk potwora (patrz strona 17) 2/2 3/0 2 5 2/1 2/1 1 4 *Kiedy potwór znajduje się w sektorze pogrążonym*  2/2 2/2 0 4 *W tym przykładzie Pasożyt rzuca 2* .  *w tabeli statystyk potwora (patrz strona [17](#page-16-0)).* 

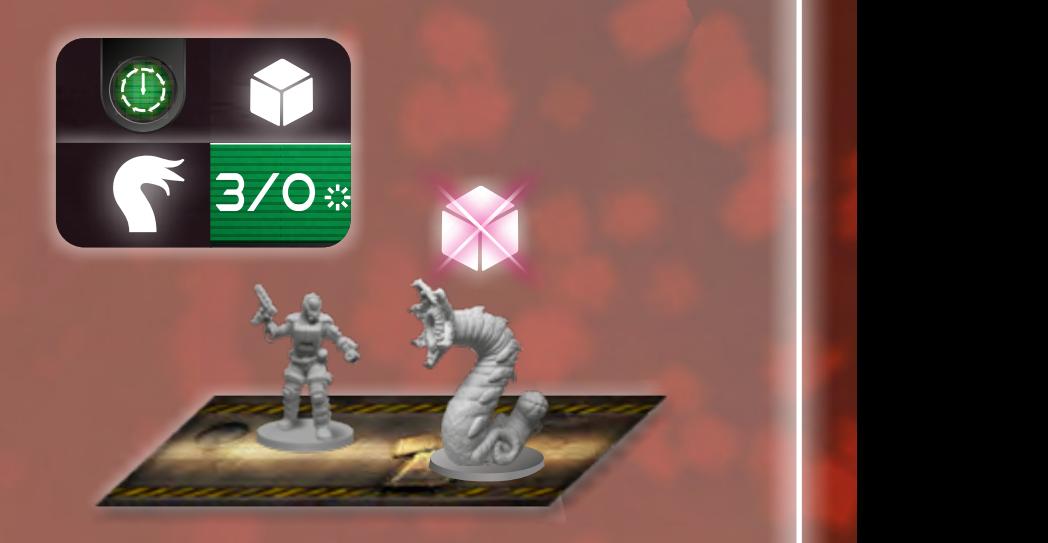

2/2 3/0 2 5 *korzystać z liczby po prawej stronie. To wyjątkowo W oświetlonym sektorze zamiast tego musicie niekorzystna sytuacja dla Czerwia: rzuca 0* .

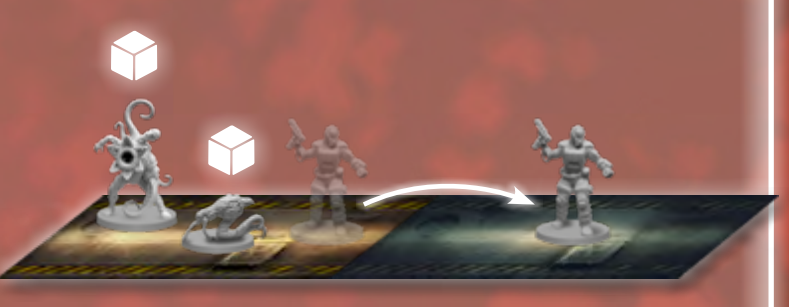

*Co za niekorzystna sytuacja! Bohater decyduje się uciec zamiast walczyć z przeważającymi siłami wroga, ale to daje wam szansę na atak towarzyszący. Zanim się poruszy, ponieważ sektor jest oświetlony, możecie zaatakować Bohatera rzucając 1 zamiast 2 (o 1 mniej niż wynosi liczba potworów).*

#### <span id="page-10-0"></span>**OTRZYMYWANIE OBRAŻEŃ PRZEZ POTWORY**

Każdy potwór posiada określoną liczbę **punktów zdrowia** (zgodnie z tym co wskazuje **kolumna**  w **tabeli statystyk potwora**). To **liczba obrażeń**, które Bohater musi zadać, aby **zranić** lub **zabić** potwora. Wartość tę podzielono na **dwie części**: pierwsza liczba wskazuje liczbę obrażeń potrzebnych, aby zadać potworowi **pierwszą ranę**. Druga wskazuje liczbę obrażeń, które trzeba zadać aby zadać mu **drugą ranę**. Kiedy potwór otrzyma drugą ranę, zostaje **zabity**. A zatem, aby **od razu zabić potwora**, który **nie jest ranny**, Bohater musi zadać pojedynczym atakiem liczbę obrażeń **równą** lub **wyższą** od **sumy tych dwóch wartości**.

Te dwie wartości to **progi**. Przykładowo, jeśli Bohater musi **zadać 2 obrażenia** w jednym ataku, aby zranić danego potwora, ale **zada tylko 1**, potwór **nie otrzyma rany**, a zadane obrażenia "przepadną".

Kiedy potwór zostaje **ranny**, musicie **zaktualizować mapę** poprzez **obrócenie** odpowiedniego **żetonu potwora** na jego **ranną stronę**. Zawsze musicie poinformować Bohatera, czy odkryty potwór jest **ranny**, czy **nie**.

Kiedy potwór zostaje **zabity** musicie **usunąć** jego **żeton potwora** z mapy (oraz jego **figurkę potwora** z **labiryntu**).

# PUNKTY DOŚWIADCZENIA BOHATERA

Kiedy Bohater zabija potwora określonego rodzaju (Kultystę, Czerwia itd.), otrzymuje punkt doświadczenia w zdolności powiązanej z tym rodzajem potwora. Kiedy **zabije bossa**, otrzymuje zamiast tego **1 punkt doświadczenia** w **2 różnych zdolnościach** (wybranych przez siebie).

Kiedy otrzyma drugi punkt doświadczenia dla tej samej zdolności, odblokowuje ją do końca rozgrywki. Więcej informacji na ten temat znajduje się w Kompendium Bohatera (na stronie 10) oraz na karcie pomocy Bohatera.

Uwaga: Bohater **nie otrzymuje doświadczenia** za zabicie **nieodkrytych potworów**. Dodatkowo w każdej zdolności może otrzymać **maksymalnie 2 punkty doświadczenia**, zabijanie kolejnych potworów danego rodzaju nie zapewnia dodatkowego doświadczenia.

2/1 2/1 1 4  $1/2$   $\frac{1}{2}$   $\frac{1}{2}$   $\frac{1}{2}$   $\frac{1}{2}$ 2/1 2/1 2 3 2/1 2/1 1 4 *Patrz "Ranny",*   $2/2$ 

**17** strona [20](#page-19-0).  $20.$   $20.$ *Słowniczek,* 

2/2 3/0 2 5

2/1 2/1 2 3

2/2 2/2 0 4

*Czytaj: "Punkty doświadczenia Bohatera".*

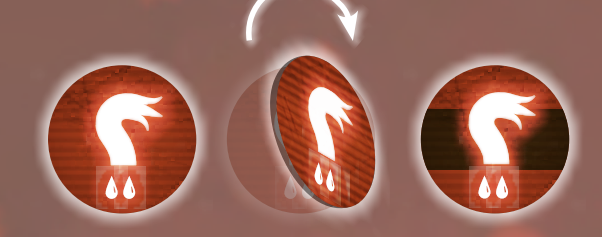

*Bohater atakuje Czerwia, korzystając z karty pocisków i odrzuca 2 żetony ładunków, aby rzucić 4 .*

*Bohater wyrzucił 3*  $\bigoplus$  *i 1 >*  $\times$  *: 3 trafienia, łącznie 3 obrażenia. Wykorzystując 2 obrażenia rani Czerwia. Obróćcie jego żeton na ranną stronę. Trzecie obrażenie nie wystarczy, aby go zabić, i przepada.*

# <span id="page-11-2"></span>ROZPATRYWANIE AKCJI BOHATERA

# **NIEWYSTARCZAJĄCA LICZBA KAFELKÓW?**

Jeśli potrzebny sektor aktualnie **nie jest dostępny** w puli, musicie użyć jednego z kafelków, który już **jest częścią labiryntu**. Zawsze bierzcie kafelek o **odpowiednim kształcie**, który znajduje się **najdalej** od **sektora Bohatera**.

> *Patrz "Element", Słowniczek, stron[a 20.](#page-19-0)*

# <span id="page-11-1"></span>**UŻYWANIE AKCJI Z PRZEDMIOTÓW**

Kiedy Bohater używa akcji, aby aktywować przedmiot, tekst danej karty całkiem zastępuje zwykły efekt danej akcji.

Uwaga: korzystanie z przedmiotów w dalszym ciągu pozwala na zagrywanie reakcji powiązanych z akcją wykonaną przez Bohatera.

# **POLE WIDZENIA A PAMIĘĆ HOLOZEGARKA**

Wszystko co Bohater jest w stanie zobaczyć znajduje się w jego **polu widzenia**. Dzięki **pamięci podręcznej** swojego **holozegarka**, Bohater może "widzieć", co dzieje się we wszystkich **odkrytych** sektorach do końca rundy, nawet, jeśli nie znajdują się już w jego PW.

Za każdym razem kiedy Bohater **wykonuje akcję**, będziecie brać czynny udział w jej **rozpatrywaniu** (tzn. będziecie aktualizować mapę, informować Bohatera itd.). Na kolejnych stronach znajdziecie informacje, **co dokładnie musicie robić**, aby pomóc Bohaterowi rozpatrywać jego akcje.

# <span id="page-11-0"></span>AKCJA RUCHU

Ta akcja pozwala Bohaterowi poruszyć się do **sąsiedniego sektora** oraz **zablokować 1 drzwi po każdym wykonanym ruchu**. Jeśli docelowy sektor był **nieodkryty**, będziecie musieli go **odkryć** (wraz ze **wszystkim, co się w nim znajduje**).

### **ROZPATRYWANIE AKCJI**

- *• AKTUALIZOWANIE MAPY***:** pamiętajcie **o przesuwaniu znacznika Bohatera** do sektora, do którego Bohater się poruszył. Musicie także **oznaczać drzwi**, które Bohater **blokuje**, zarówno na mapie, jak i w labiryncie.
- *• ODKRYWANIE ELEMENTÓW*: jeśli to konieczne, będziecie musieli **odkrywać elementy na mapie**, takie jak sektory, potwory, drzwi, żetony blokady, żetony zagrożenia, włączniki światła oraz schody. Jeśli Bohater poruszy się do sektora obok jakiegokolwiek **nieodkrytego, oświetlonego sektora**, musicie odkryć wszystkie takie sektory, które znajdują się w jego **polu widzenia**.

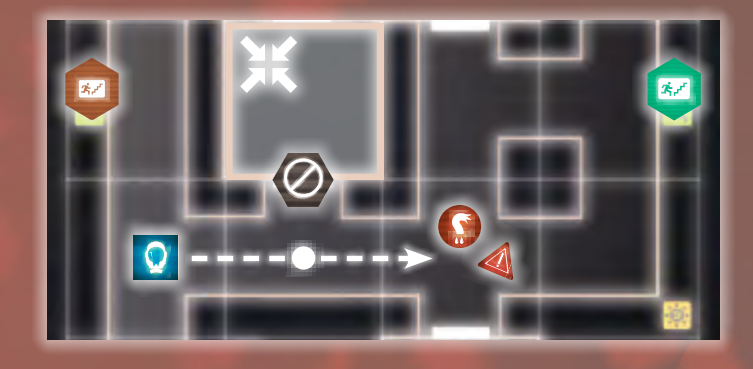

*Bohater porusza się na wschód, do odkrytego sektora, z którym sąsiadują drzwi. Decyduje się je zablokować, a do was należy zaznaczenie tego umieszczając odpowiedni żeton na mapie i w labiryncie. Następnie Bohater ponownie rusza się na wschód. Tym razem był to nieodkryty sektor, który musicie teraz odkryć, razem ze wszystkim, co się w nim znajduje... w tym Czerwia! Bohater zostaje przerażony i traci 2 .*

*• USUWANIE LABIRYNTU*: jeśli Bohater poruszy się z jednego poziomu mapy na drugi, natychmiast usuńcie wszystkie sektory opuszczanego poziomu z labiryntu, za wyjątkiem<br>sektora ze schodami.

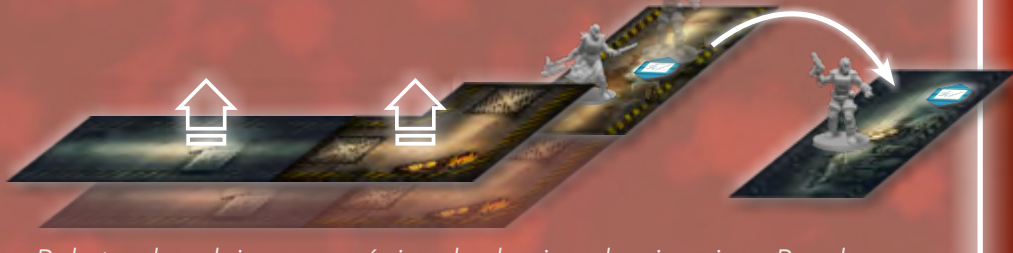

Bohater decyduje poruszyć się schodami na drugi poziom. Przed *usunięciem sektorów z labiryntu możecie wykonać atak towarzyszący Kultystą, ale ponieważ sektor jest oświetlony, atak zostaje pomniejszony o 1 , sprowadzając łączną liczbę do 0.*

# <span id="page-12-0"></span>**O RHGJA EKSPLORAGJI**

Ta akcja pozwala Bohaterowi **odkryć maksymalnie 2 sąsiadujące sektory** w **linii prostej**, o ile eksploracji nie zablokuje ściana, albo drzwi, które nie sąsiadują z Bohaterem. Dodatkowo Bohater może **odrzucić 1 żeton zagrożenia** ze **swojego sektora** lub dowolnego **właśnie eksplorowanego sektora**.

### **ROZPATRYWANIE AKCJI**

- *• AKTUALIZOWANIE LABIRYNTU*: musicie **odkryć** sektory, które **eksplorował** Bohater wraz ze wszystkim, co się w nich **znajduje** oraz sąsiadującymi z nimi **drzwiami**. Jeśli Bohater eksploruje **przez schody**, tylko sektor **na drugim końcu** schodów jest **odkrywany**.
- *• AKTUALIZOWANIE MAPY*: kiedy Bohater **odrzuca żeton zagrożenia** musicie również usunąć go z **mapy**.

# **WARGUR URLHI**

Ta akcja pozwala Bohaterowi **atakować wasze potwory**. Korzystając ze standardowej akcji walki Bohater może atakować tylko potwory w **swoim sektorze**, ale korzystając z niektórych **przedmiotów** może być w stanie atakować **inne sektory** (czasami nawet takie, które są **poza polem widzenia**).

### **ROZPATRYWANIE AKCJI**

- *• AKTUALIZOWANIE MAPY*: jeśli potwór zostanie ranny, **obróćcie jego żeton** na **ranną stronę**. Jeśli zostanie zabity, **usuńcie jego żeton** z mapy, a **jego figurkę** z labiryntu.
- *• INFORMOWANIE BOHATERA*: musicie poinformować Bohatera czy **odkryty** potwór jest **ranny**, czy **nie**.

#### $\mathbf{r}$ AKCJA LOKALIZOWANIA

Ta akcja pozwala Bohaterowi zapytać o swój **dystans** od **dwóch celów**. Generalnie **wszystko** co znajduje się **na mapie** może zostać wybrane jako cel (konkretne sektory pomieszczeń, określony rodzaj sektora, drzwi, schody, włączniki światła czy konkretny rodzaj potwora).

Jeśli Bohater nie spyta **o konkretny cel** (np. "Laboratorium"), musicie poinformować go o dystansie do **najbliższego** celu **danego rodzaju** (np. "najbliższy włącznik światła znajduje się w odległości 1 sektora"). Musicie także powiedzieć Bohaterowi, czy cel znajduje się na tym samym, czy innym poziomie mapy.

### **ROZPATRYWANIE AKCJI**

*• INFORMOWANIE BOHATERA*: sprawdźcie mapę i poinformujcie Bohatera o **najkrótszym dystansie** (licząc w **sektorach**) pomiędzy **sektorem Bohatera** a **każdym** z **obu wybranych przez Bohatera celów**. Zablokowane drzwi **nie wpływają** na najkrótszy dystans.

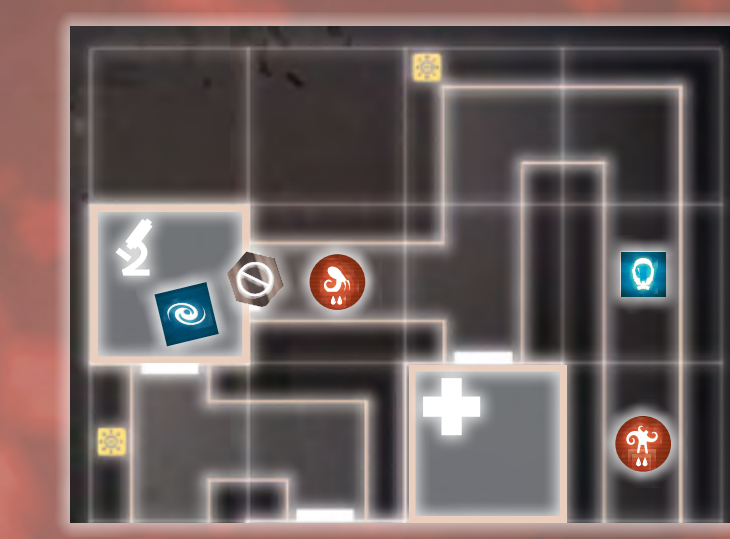

*Bohater decyduje się eksplorować na północ. To pozwoli mu odkryć maksymalnie 2 sektory w linii prostej. W tym przykładzie tylko 1 sektor zostanie* 

*odkryty, ponieważ jest to zakręt.*

*Patrz "Aktualizowanie mapy i labiryntu", strona [3.](#page-2-0)*

**Pomimo pewnych podobieństw, odkryte** i **oświetlone** sektory to zupełnie różne rzeczy. **ODKRYTE a OŚWIETLONE**

**Odkryte sektory** są

widoczne w labiryncie, ale mogą być (i przez większość czasu będą) w ciemności.

**Oświetlone sektory**

mogą być nieodkryte, ale muszą zostać odkryte kiedy znajdą się w polu widzenia Bohatera.

*Patrz "Trafienie czy pudło?", strona [10](#page-9-2).*

*Patrz "Podstawy*  **eksploracji"**, ZASADY *wprowadzające, strona 12.*

*Patrz "Informowanie Bohatera", strona 2.*

# $Q$  AKCJA PRZESZUKIUANIA

Ta akcja pozwala Bohaterowi szukać **nowych przedmiotów**. Kiedy Bohater wykonuje akcję Przeszukiwania w dowolnym sektorze, dobiera **1 kartę** z **talii przedmiotów**. Raz na grę w każdym **sektorze pomieszczenia** Bohater może zamiast tego dobrać **3 karty** wykonując tę akcję w danym pomieszczeniu. Dodatkowo Bohater może **ulepszyć** dowolną liczbę **przedmiotów** w swoim wyposażeniu (w tym **właśnie dobrane przedmioty**).

### **ROZPATRYWANIE AKCJI**

- *• SŁUCHAJCIE*: Bohater nie potrzebuje waszej pomocy, ale musi **poinformować was**, jakie **przedmioty dobrał**, które przedmioty **ulepsza** oraz jakie są ich **specjalne efekty**.
- *• SPRAWDŹCIE*: jeśli Bohater przeszukiwał **sektor pomieszczenia** i **dobrał 3 karty przedmiotów** zamiast 1, pamiętajcie, aby **oznaczyć** pole danego pomieszczenia na arkuszu Bohatera.

ULEPSZANIE PRZEDMIOTÓW

Każdy przedmiot należy do **określonego typu** i wymaga komponentów danego typu, aby można było go **ulepszyć**.

Aby ulepszyć przedmiot, Bohater musi wziąć 1 żeton ładunku z **innego przedmiotu** właściwego **typu** i umieścić go na karcie, którą chce ulepszyć.

# **AG AKCJA INTERAKCJI**

Bohater może wykorzystać ją **na dwa sposoby**. Pozwala ona Bohaterowi **naprawiać włączniki światła** w celu **uruchomienia oświetlenia** w kilku sektorach lub **używać innych** urządzeń w labiryncie w celu **ukańczania misji**.

### **ROZPATRYWANIE AKCJI**

Rozpatrywanie tej akcji różni się w zależności od tego, w jaki sposób Bohater zdecyduje się jej użyć.

KIEDY WŁĄCZNIK ŚWIATŁA ZOSTAJE NAPRAWIONY:

- *• AKTUALIZOWANIE MAPY*: umieśćcie **1 żeton oświetlenia** w każdym sektorze oświetlonym przez Bohatera.
- *• AKTUALIZOWANIE LABIRYNTU*: obróćcie kafelki właśnie oświetlonych sektorów na ich oświetloną stronę. Jeśli Bohater uruchomi oświetlenie w **nieodkrytym sektorze** w **polu widzenia**, musicie go **odkryć**.

PO UKOŃCZENIU MISJI:

*• AKTUALIZOWANIE MAPY*: musicie **zarządzać żetonami** na mapie, kiedy Bohater ukańcza misje.

# NAPRAWIANIE OŚWIETLENIA

Kiedy włącznik zostanie **naprawiony**, uruchamia oświetlenie **w sektorze z włącznikiem** i maksymalnie **2 sąsiednich sektorach** w **linii prostej** od sektora z włącznikiem.

Bohater może **naprawić ten sam włącznik światła więcej niż raz**, aby uruchomić oświetlenie **w różnych kierunkach**.

<span id="page-13-0"></span>*Czytaj: "Ulepszanie przedmiotów".*

*Czytaj "Naprawianie oświetlenia".*

14 • KOMPENDIUM ZŁA

*Patrz "Ukańczanie misji", Zasady wprowadzające,* 

*strona 11.*

# SPRZYMIERZEŃCY BOHATERA

<span id="page-14-0"></span>Każdej postaci w grze można użyć jako **Bohatera** lub **sprzymierzeńca**. Bohater może **zyskać** sprzymierzeńca w trakcie rozgrywki, jako nagrodę za **ukończenie określonych misji**. Kiedy Bohater zyskuje sprzymierzeńca, kładzie **6 żetonów ładunków** na jego karcie – to **punkty zdrowia sprzymierzeńca**.

Kiedy występuje w grze jako sprzymierzeniec, postać posiada dwa rodzaje zdolności:

- **POŚWIĘCENIE**: **raz na grę**, na **początku tury** Bohater może zdecydować się **odrzucić** kartę sprzymierzeńca (wraz z pozostałymi ładunkami), aby aktywować **jednorazowy (i z reguły potężny) efekt** .
- **UMIEJĘTNOŚĆ SPRZYMIERZEŃCA**: karta wskazuje, kiedy umiejętność może zostać aktywowana. **Za każdym razem, kiedy**  umiejętność jest aktywowana, **Bohater musi odrzucić 1 żeton ładunku** z karty sprzymierzeńca.

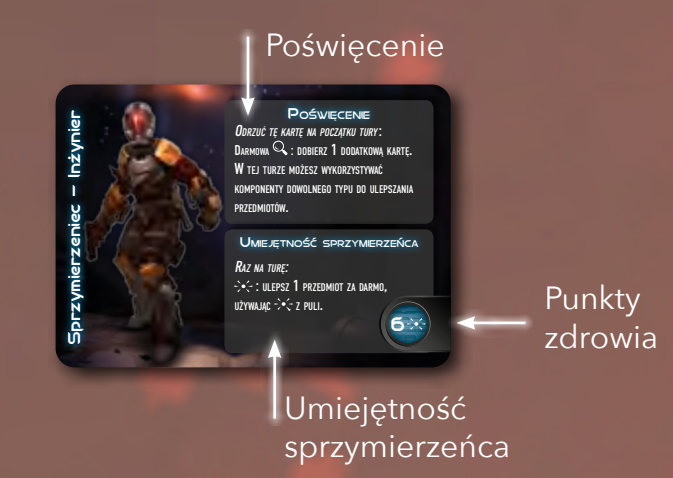

Kiedy **zadajecie obrażenia Bohaterowi**, możecie zdecydować, że zamiast tego **zadacie je wszystkie sprzymierzeńcowi** (**nie możecie podzielić** obrażeń z jednego źródła pomiędzy Bohatera i sprzymierzeńca). Bohater musi **odrzucić 1 żeton ładunku**  $\sim$ **<za każde obrażenie i/lub** zadane w ten sposób sprzymierzeńcowi. Kiedy ze sprzymierzeńca zostanie odrzucony **ostatni żeton ładunku -><, Bohater musi natychmiast odrzucić jego kartę.** 

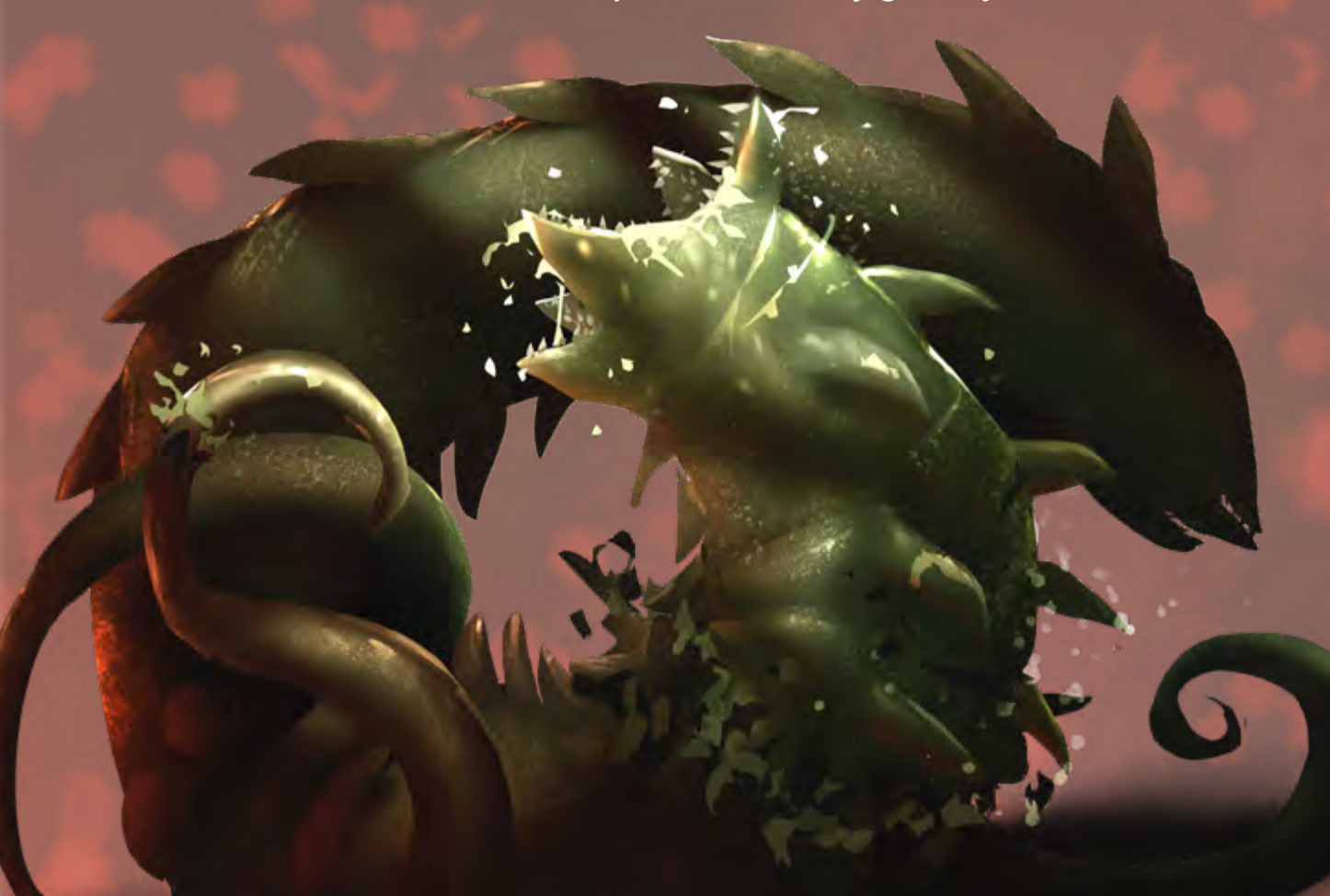

*Patrz "Ukańczanie misji", Zasady wprowadzające, strona 11.*

*Patrz "Tury", strona [1.](#page-0-0)*

# <span id="page-15-0"></span>KONIEC RUNDY

*Czytaj: "Odzyskiwanie adrenaliny".*

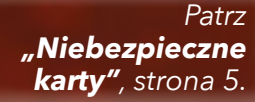

Patrz "**Walka w nie***bezpiecznych sektorach", strona [10](#page-9-1).*

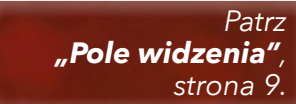

Na koniec **ósmej tury** danej rundy, po tym, jak **mieliście okazję zagrać reakcje**, runda **dobiega końca**. Przed rozpoczęciem **nowej rundy** należy wykonać **poniższe kroki**.

### **PORZĄDKOWANIE TORU REAKCJI**

Sprawdźcie, ile żetonów zagrożenia jest **nadal widocznych** na **końcu toru reakcji**. Weźcie **taką samą liczbę** żetonów zagrożenia z puli i **odłóżcie je na bok** (będziecie umieszczać je w dalszym kroku).

Następnie **odrzućcie** z toru **karty reakcji**. Umieśćcie je na **stosach kart odrzuconych** obok **odpowiednich talii reakcji**.

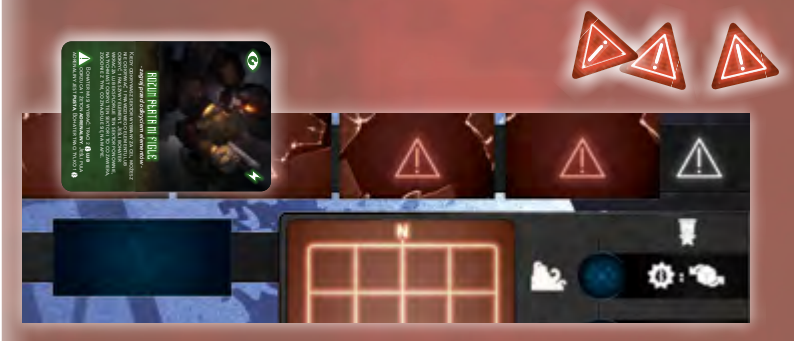

#### **PORZĄDKOWANIE LABIRYNTU**

Musicie teraz usunąć z **labiryntu** wszystkie **kafelki sektorów**, za wyjątkiem **sektora Bohatera** oraz wszystkich **sąsiednich sektorów** i wszystkich **oświetlonych sektorów** w **polu widzenia** Bohatera.

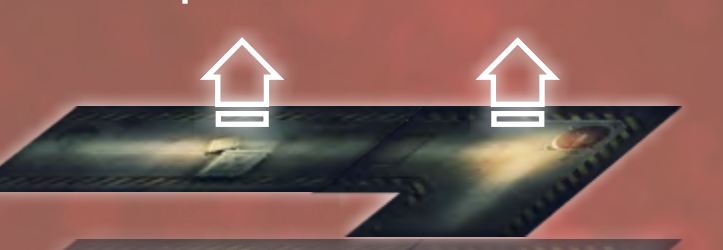

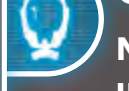

# ODZYSKIWANIE ADRENALINY

**Na koniec każdej rundy** Bohater **uzupełnia** swoją **pulę adrenaliny**. Liczba żetonów adrenaliny, z którymi

Bohater rozpoczyna rundę jest uzależniona od wartości na torze adrenaliny wskazanej przez najniższą wartość pomiędzy torami **in i i i** 

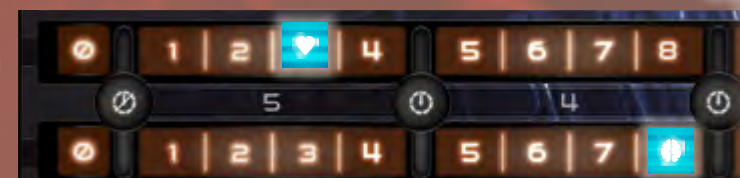

*Na koniec każdej rundy uzupełniania punkty adrenaliny w puli do maksimum. W powyższym przykładzie Bohater będzie miał łącznie 5 żetonów adrenaliny do wykorzystania w kolejnej rundzie.*

## **UZUPEŁNIANIE KART REAKCJI NA RĘCE**

Musicie **uzupełnić karty na ręce** do **limitu ręki**, lub **odrzucić karty**, jeśli macie ich **więcej** niż wynosi limit (patrz stron[a 4\)](#page-3-0). Jeśli chcecie, przed **dobraniem nowych kart** możecie także **odrzucić** dowolną liczbę **niechcianych kart**, które zostały wam po poprzedniej rundzie.

Jeśli **wszystkie karty** z talii reakcji zostały **odrzucone**, potasujcie stos kart odrzuconych, aby **stworzyć nową talię**.

#### <span id="page-16-1"></span>**UMIESZCZANIE ŻETONÓW ZAGROŻENIA**

Teraz możecie **umieścić na mapie** żetony zagrożenia, które **odłożyliście na bok** we wcześniejszych krokach. Pamiętajcie: żetony zagrożenia **nie mogą** być umieszczane w **sektorze Bohatera**, ani w jego **polu widzenia**. W każdym sektorze może znajdować się tylko **1 żeton zagrożenia** i **maksymalnie 8 żetonów zagrożenia** na **każdym poziomie** mapy. Jeśli na mapie już znajduje się 8 żetonów zagrożenia, możecie **usunąć** niektóre z nich, aby umieścić nowe.

#### **EFEKTY KOŃCA RUNDY**

Jeśli w grze są karty **misji** lub **Bohatera** posiadające efekty "Na koniec rundy" należy zastosować je teraz, **przed** przesunięciem **znacznika rundy**.

#### **PRZESUWANIE ZNACZNIKA RUNDY**

Upewnijcie się, że **Bohater przesunie znacznik rundy** w lewo na torze rund. Jeśli w ten sposób znacznik dotrze na **ostatnie pole** toru, aktywowany zostaje **tryb koszmaru** (patrz niżej).

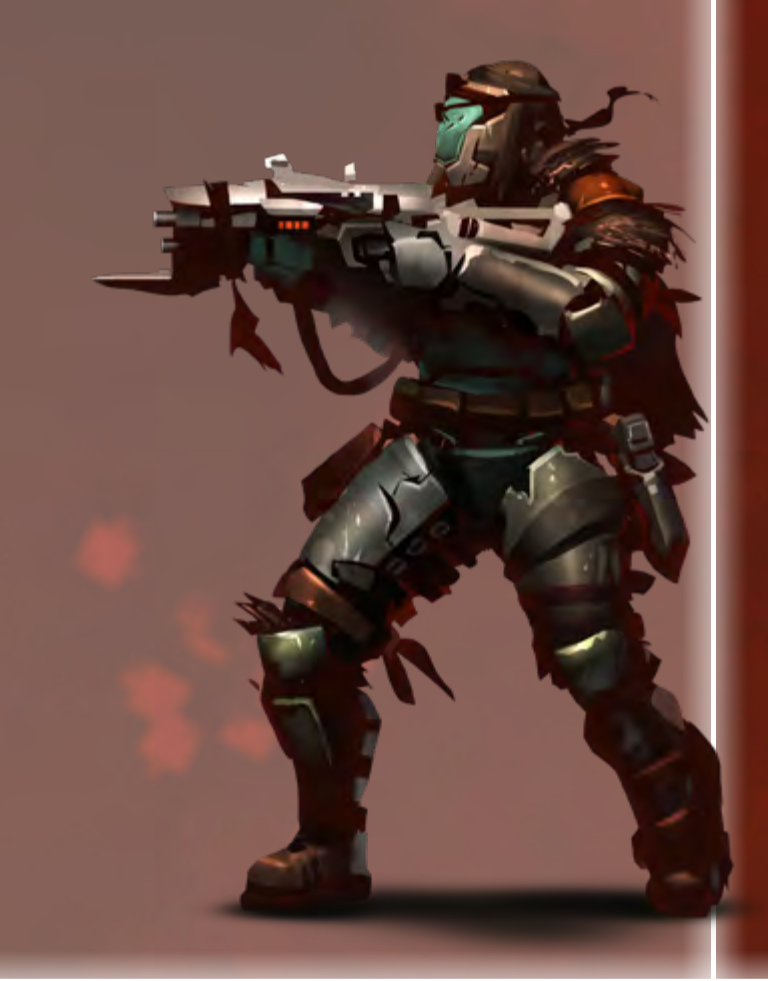

*Patrz "Niebezpieczne karty", stron[a 5](#page-4-2).*

Patrz "Walka w niebez<sup>"</sup> *piecznych sektorach", strona [10](#page-9-1).*

# <span id="page-16-0"></span>TRYB KOSZMARU

Kiedy **znacznik rundy** dotrze na **ostatnie pole** toru rund na arkuszu Bohatera, aktywowany zostaje **tryb koszmaru**. Oznacza to, że Bohater poświęcił **zbyt wiele czasu** próbując ukończyć misje, co **rozwścieczyło potwory**, sprawiając, że są silniejsze, szybsze i bardziej przerażające.

Kiedy tryb koszmaru zostanie aktywowany, korzystajcie z **tabeli statystyk potworów** dla **trybu koszmaru** na zasłonce. Od teraz **na koniec każdej rundy** Bohater będzie **tracił 2 punkty poczytalności** .

Tryb koszmaru trwa **do końca gry**. Aktywowanie trybu koszmaru jest **nieodwracalne** – Bohater nie może przywrócić rozgrywki do normalnego trybu, nawet jeśli jakiś efekt sprawi, że **zyska dodatkowe rundy**.

Aktywowanie trybu koszmaru **nie oznacza końca gry**, a jedynie czyni ją **znacznie trudniejszą** dla Bohatera. Dzięki **mocniejszym potworom** dużo łatwiej będzie wam **pokonać Bohatera**. Właśnie dlatego powinniście **spowalniać Bohatera** tak bardzo jak to możliwe!

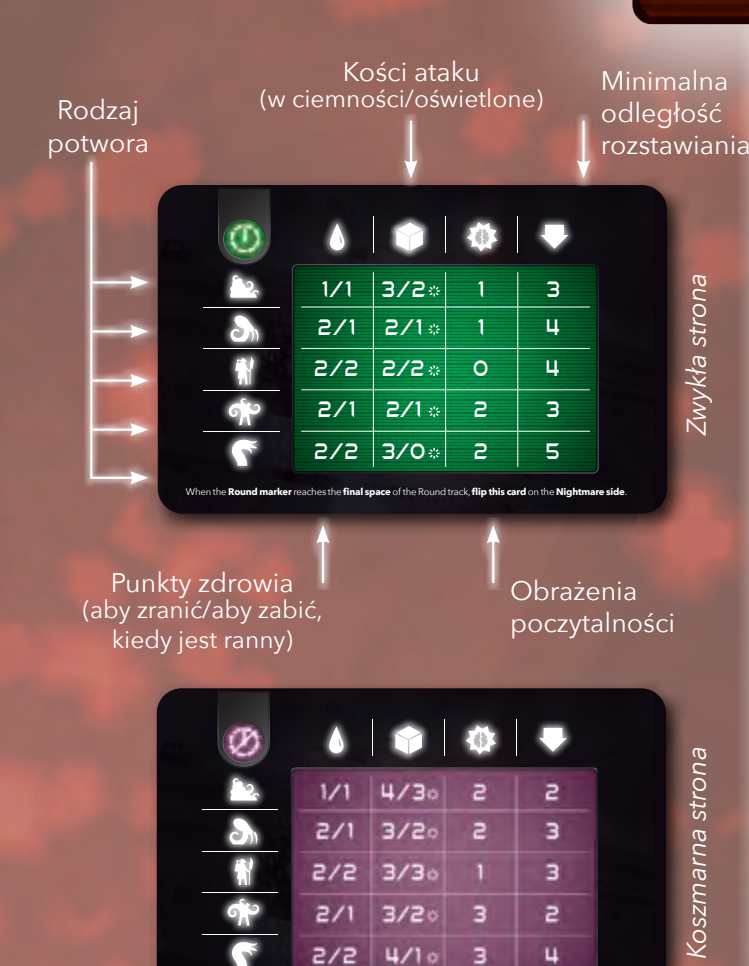

During **Nightmare mode**, at the **end of each Round**, you will **lose 2 Self Control** .

*Patrz "Rozstawianie i ruch", strona [6.](#page-5-2)* Patrz "Potwory *i walka", strona [10](#page-9-0). Patrz "Światło i ciemność". Czytaj: "Tabela statystyk potworów".*

*strona [8.](#page-7-0)*

# <span id="page-17-0"></span>POZIOM TRUDNOŚCI

W zależności od wybranego podczas przygotowania poziomu trudności, przedmioty początkowe Bohatera oraz nagrody, które otrzyma za aktywowanie misji finałowej są inne:

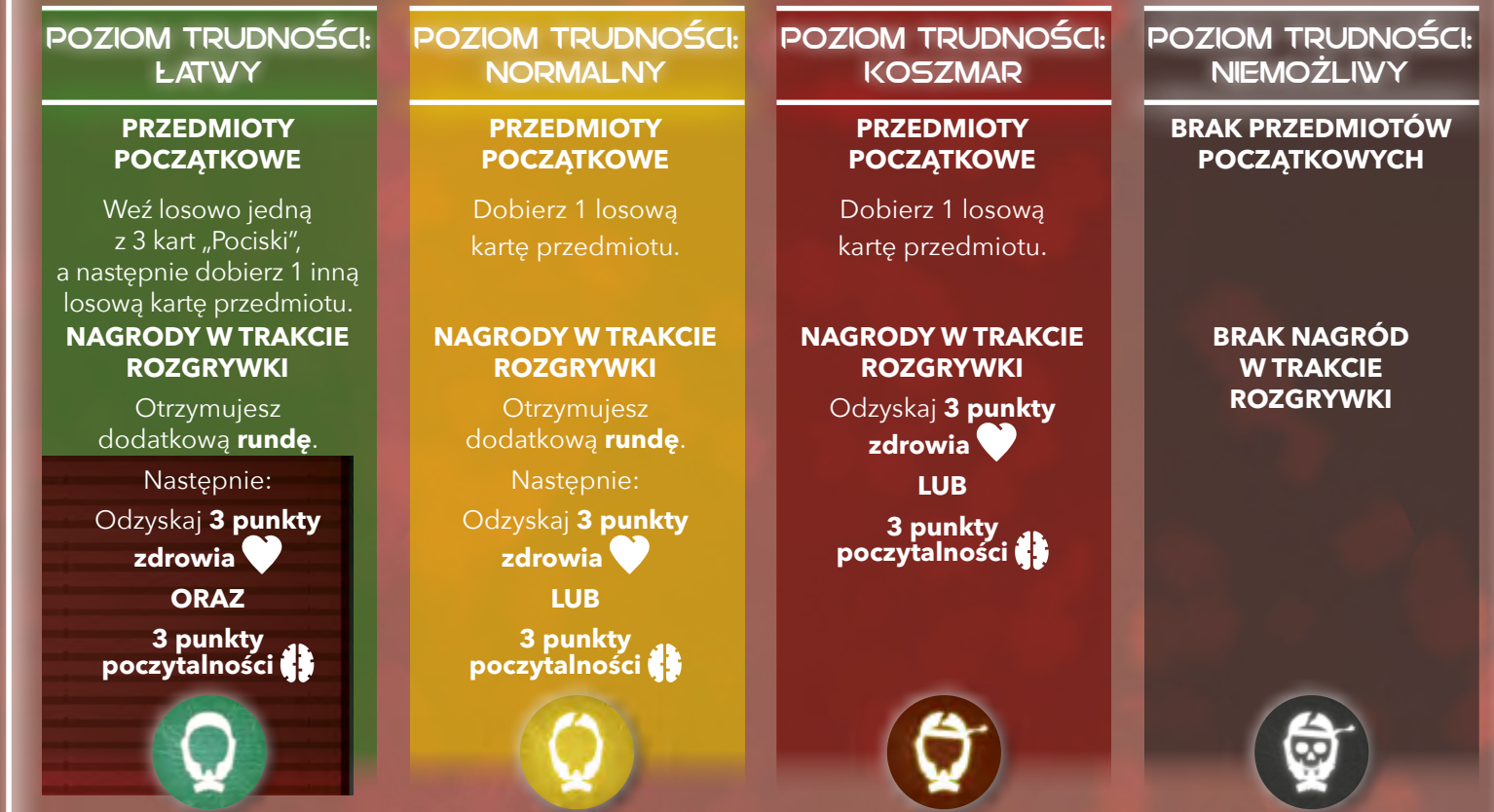

# KONIEC GRY

*Patrz "Ukańczanie misji", Zasady wprowadzające, strona 11.*

> *Patrz "Tryb koszmaru", strona [17](#page-16-0).*

Rozgrywka może zakończyć się na dwa sposoby:

# ZWYCIĘSTWO BOHATERA

**Bohater natychmiast wygrywa** kiedy **misja finałowa** zostanie **ukończona**. Pamiętajcie, że aby aktywować misję finałową Bohater musi najpierw ukończyć **1 z 2 dostępnych misji początkowych**. Pamiętajcie również, że Bohater może **zwyciężyć** nawet jeśli **tryb koszmaru** został aktywowany.

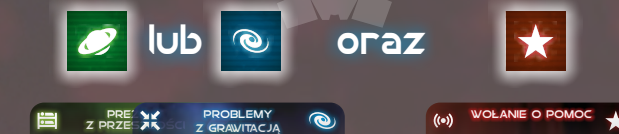

Według holozegarka system łączności międzyplanetarnej znowu działa. Z Pomieszczenia kontrolnego można teraz wysłać sygnał S.O.S.

Skoki napięcia w systemach kriogenicznych Kapsuł ratunkowych powodują problemy ze sztuczną grawitacją i brak ciążenia. Musisz znaleźć sposób, aby to naprawić. gracze Zła rzucają 1 dodatkową **sp.** 

Holozegarek wskazuje na dużą ilość Słośi najwycia w system jest pozostawionymi w Kwaterach ini rz**powodują problem** Dotrzyj do Kwater **i wy** konaj 11 akcję intera**kcju iz** 

ABY UKOŃCZYĆ **TE MISJĘ** 

# BOHATER ZOSTAŁ POKONANY

**Natychmiast wygrywacie**, jeśli **zdrowie**  i **poczytalność** Bohatera na **obu** torach spadną do zera.

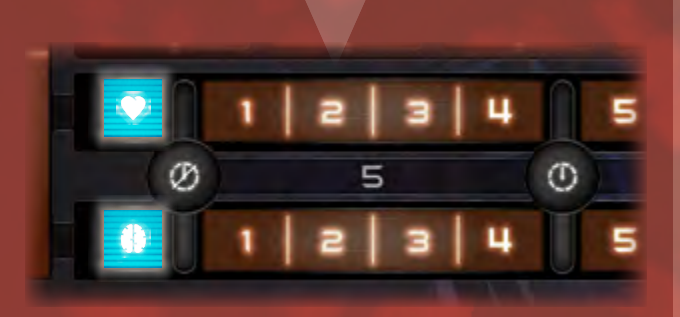

# INDEKS

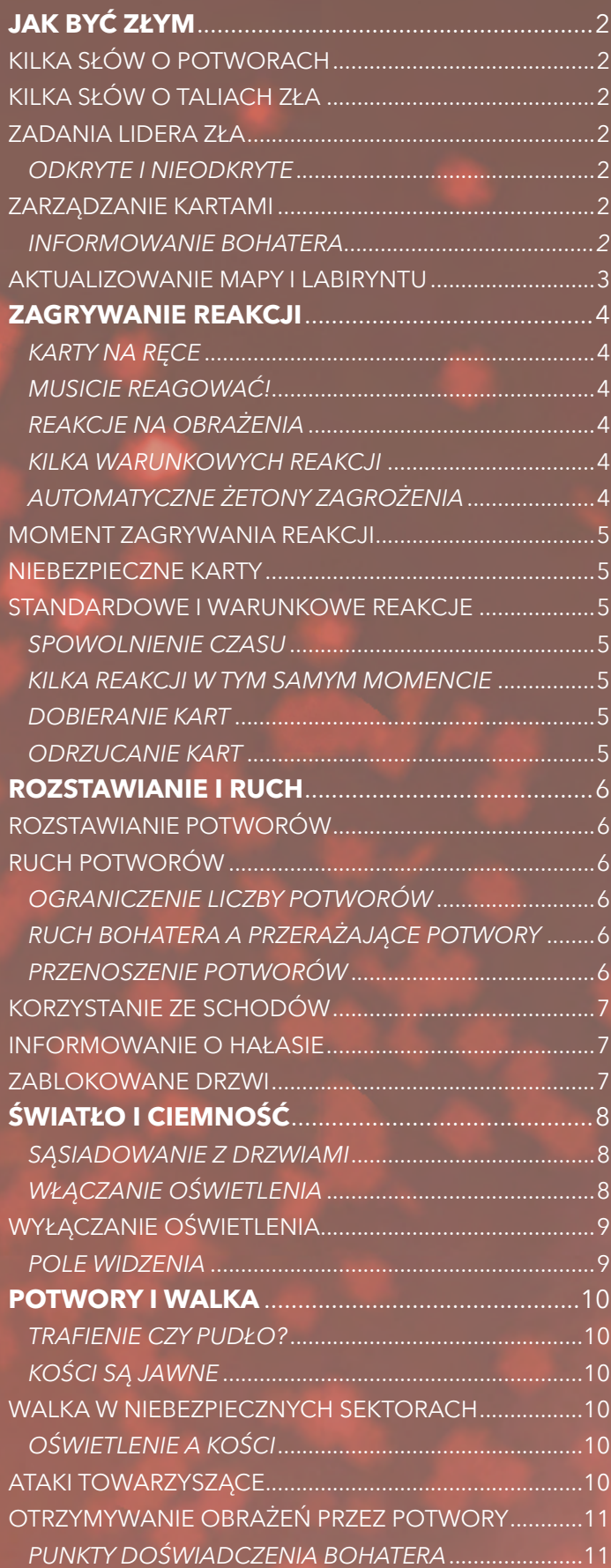

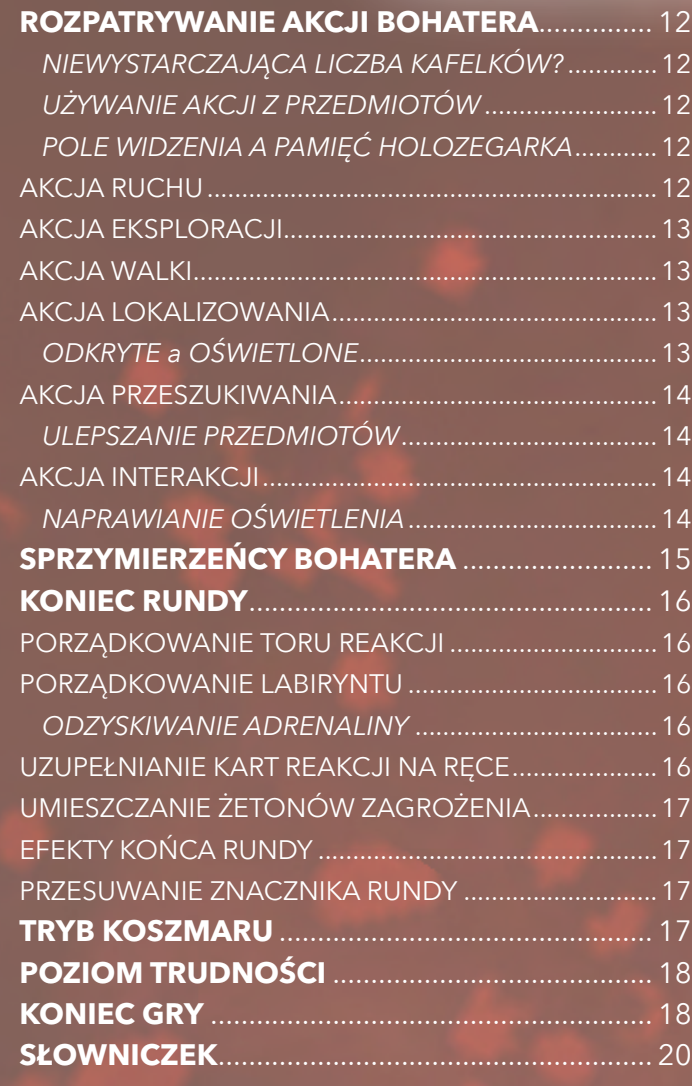

# <span id="page-19-1"></span><span id="page-19-0"></span>SŁOWNICZEK

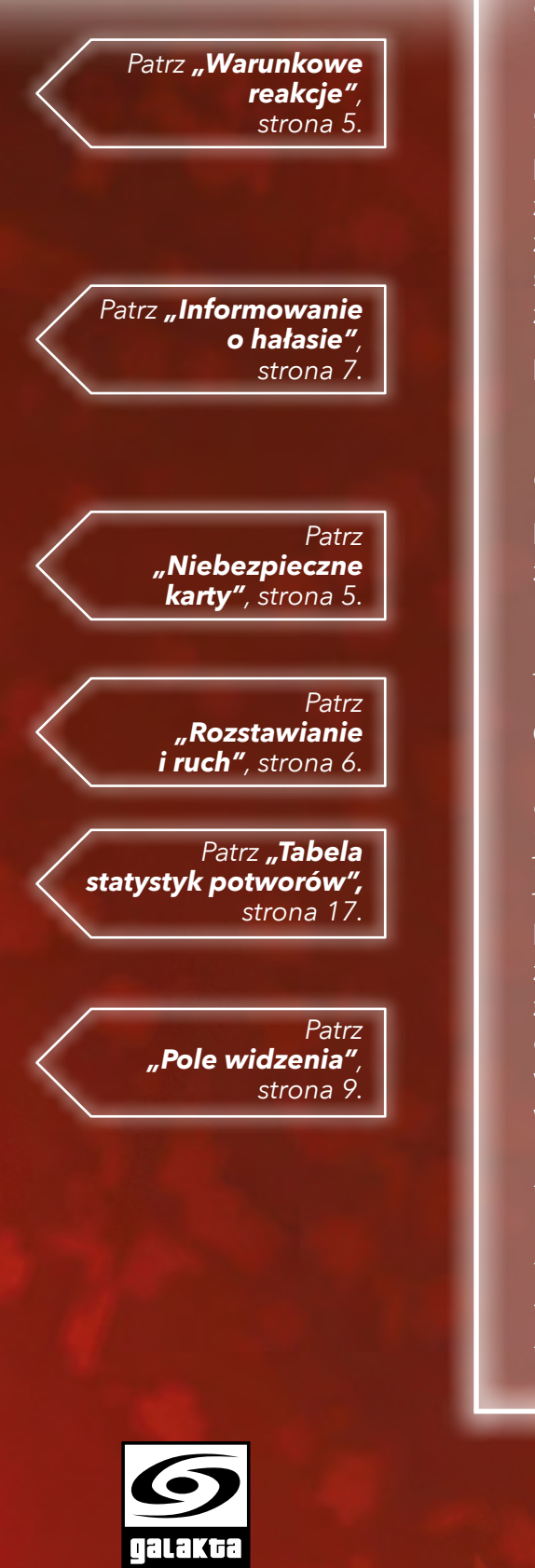

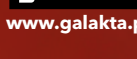

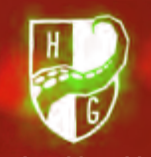

**www.horribleguild.com**

**Dobieranie**: kiedy gra nakazuje dobrać karty graczom Zła, Lider Zła decyduje w jaki sposób rozdzielić karty. Może zdecydować, aby podzielić liczbę dobieranych kart pomiędzy graczy Zła w dowolny sposób.

Element: element to każda rzecz, która może znajdować się w sektorze. Potwory, żetony zagrożenia, żetony warunków, drzwi, włączniki światła, schody oraz żetony misji uznaje się za elementy.

Hałas: kiedy potwór jest rozstawiany lub się porusza, powoduje hałas. Kiedy gracze Zła podają Bohaterowi kierunek, z którego dobiega hałas, określa się to jako "Informowanie o hałasie".

Niebezpieczna: karta reakcji jest uznawana za niebezpieczną, jeśli akcja Bohatera, która umożliwiła jej zagranie została wykonana w niebezpiecznym sektorze. Niebezpieczny sektor to taki, w którym znajduje się żeton zagrożenia.

Odkryty/nieodkryty: element lub sektor może być odkryty lub nieodkryty. Kiedy element lub sektor jest dodawany do labiryntu, jest uznawany za odkryty. W innym wypadku jest nieodkryty.

Pole widzenia: wszystko co Bohater może zobaczyć w danym momencie uznaje się za znajdujące się w jego polu widzenia (PW). PW obejmuje sektor Bohatera i rozciąga się przez wszystkie odkryte sektory w linii prostej, we wszystkich możliwych kierunkach. Jest ono blokowane tylko przez:

- ścianę (na przykład na zakręcie lub u rozwidlenia korytarza)

- drzwi, które nie sąsiadują z sektorem Bohatera
- nieodkryty sektor
- sektor po drugiej stronie schodów

*Uwaga: sektor Bohatera zawsze znajduje się w PW. Nieodkryte sektory nigdy nie są w PW. Jednak odkryte sektory mogą znajdować się w PW lub nie.*

**Informowanie Bohatera:** kiedy gracze Zła odpowiadają na pytania, które Bohater zadaje im używając akcji lokalizowania, określa się to jako "Informowanie". Informacje zawsze musza być zgodne z prawdą, chyba że karta wyraźnie wskazuje, że mogą być fałszywe.

Przenoszenie: kiedy potwór jest przenoszony, nie obowiązują go zasady rozstawiania. Przenoszone potwory nie powodują hałasu, a minimalny dystans rozstawiania jest ignorowany.

**Rany:** potwór zostaje ranny po otrzymaniu liczby obrażeń równej lub wyższej od wartości wskazanej w tabeli statystyk potwora. Kiedy potwór otrzyma pierwszą ranę, jest "ranny". Kiedy otrzymuje drugą ranę, zostaje zabity.

Rozstawianie: kiedy potwór jest rozstawiany, umieszcza się go w sektorze na mapie. Gracze Zła decydują, w którym sektorze rozstawiany jest potwór. Minimalna odległość pomiędzy sektorem Bohatera a sektorem, w którym rozstawiany jest potwór zależy od rodzaju potwora, co oznaczono w tabeli statystyk potwora.

Kiedy potwór jest rozstawiany powoduje hałas w sektorze, w którym został rozstawiony.

Warunkowe reakcje: warunkowe reakcje to rodzaj kart reakcji, jakie gracze Zła mogą zagrywać w trakcie tury, określone przez akcje wykonane w danej turze przez Bohatera.

**Projekt gry**: Andrea Crespi, Lorenzo Silva **Nadzór nad projektem**: Hjalmar Hach **Rozwój gry**: Flavio Mortarino **Dalszy rozwój**: e-Nigma **Ilustracje**: Steve Hamilton, Paolo Lamanna **Kierownictwo artystyczne**: Lorenzo Silva **Projekt graficzny**: Heiko Gunther, Noa Vassalli, Rita Ottolini **Modele figurek**: Stéphane Simon, Stéphane Nguyen Van Gioi **Scenariusz**: Giuseppe Lapadula, Lorenzo Silva, Alessandro Pra' **Rozwój historii**: Giuseppe Lapadula **Zarządzanie projektem**: Alessandro Pra', Lorenzo Silva **Zarządzanie produkcją**: Alessandro Pra', Flavio Mortarino **Instrukcja**: Alessandro Pra', Flavio Mortarino **Tłumaczenie:** Mateusz Szupik **Korekta wersji polskiej:** Łukasz Chełmecki, Aleksandra Miszta-Mars, Łukasz Tkaczyk

#### **TWÓRCY GRY SPECJALNE PODZIĘKOWANIA**

Silvia Proverbio, Michelle Crespi, Valentina Adduci, Armin Silva, Martina Marinoni, Giulio Panfilo Vassalli, Alexandra Zanasi, Francesca Cerutti, Pietro Righi Riva, Carlo Burelli, Francesco Biglia, Andrea Vigiak, Laura Severino, Valentina Simba Salimbeni, Karim Khadiri, Giulia Ghigini, Edoardo Roncaldier, David Preti, Eric Lang, Andrea Chiarvesio, Yuri Fang, Renato Sasdelli, Heiko Eller, Maurizio Vergendo, Riccardo Sandroni, Giovanni Intini, Roberto Pestrin, Le Coccinelle Rosa, 4Brains4Games, Dadi Ducali, Dunwich Buyers Club, Andrea Marinetti, Federico Corbetta, Paolo Tajé, Fabio Succi Cimentini, Daniel De Filippis, Franchino Barone, Mauro Marinetti, Marco Brera, Fabio Leva, Alessio Vallese, Ivan Zacconi, Michele Marotta, Alessio Lana, Nicola Bocchetta, Andrea Mattalia, Curro Marin, José Manuel Rey, Stephane Bogard, Takashi Aida, Yuko Sato, Cliquenabend, Hunter & Cron, Wurfelmagier, Giuseppe Cicero, Davide Calza, Andrea Polimadei, Daniele Mariani, Giovanni Scalabrini, Roberto Vicario, Andrea Settoni, Silvia Proverbio, Filippo Ribaudo, Valentina Foglietto, Luca Pinchiroli, Giuliano Milani, Matteo Sassi, Alessandro Branca, Claudio Rimoldi, Marcello Locatelli, Gabriele Mari, Christian Zoli, Alessandro Valenza, Matteo Pironi, Livio Valentini, Gabriele Galli, Tommaso Battimiello, Giacomo Santopietro, Demis Savini, Gianluca Santopietro, testerzy na Stahleck Burgevent 15/16/17, testerzy w Essen 2017 oraz wielu innych!